# **CANopen**

CFW300

Manual del Usuario

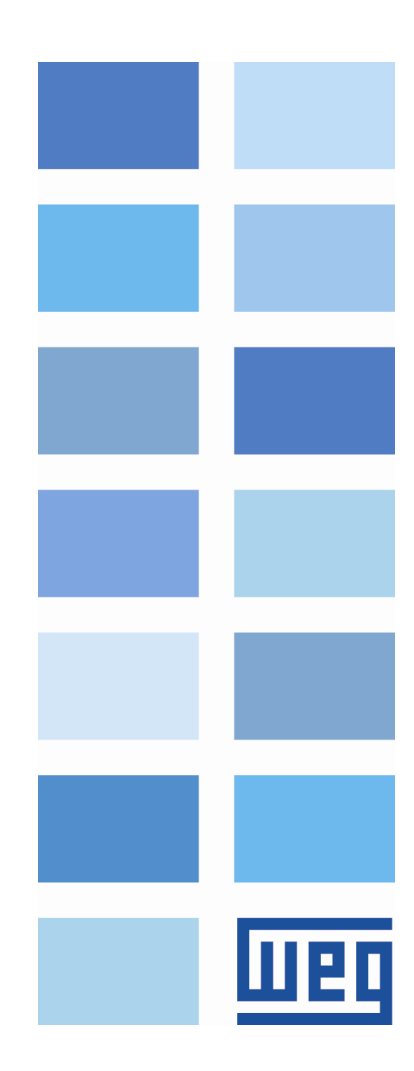

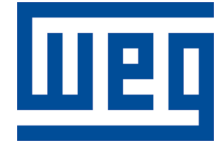

# Manual del Usuario de CANopen

Serie: CFW300 Idioma: Español Nº del Documento: 10003961973 / 00 Build 462\*

Fecha de la Publicación: 03/2016

# Índice

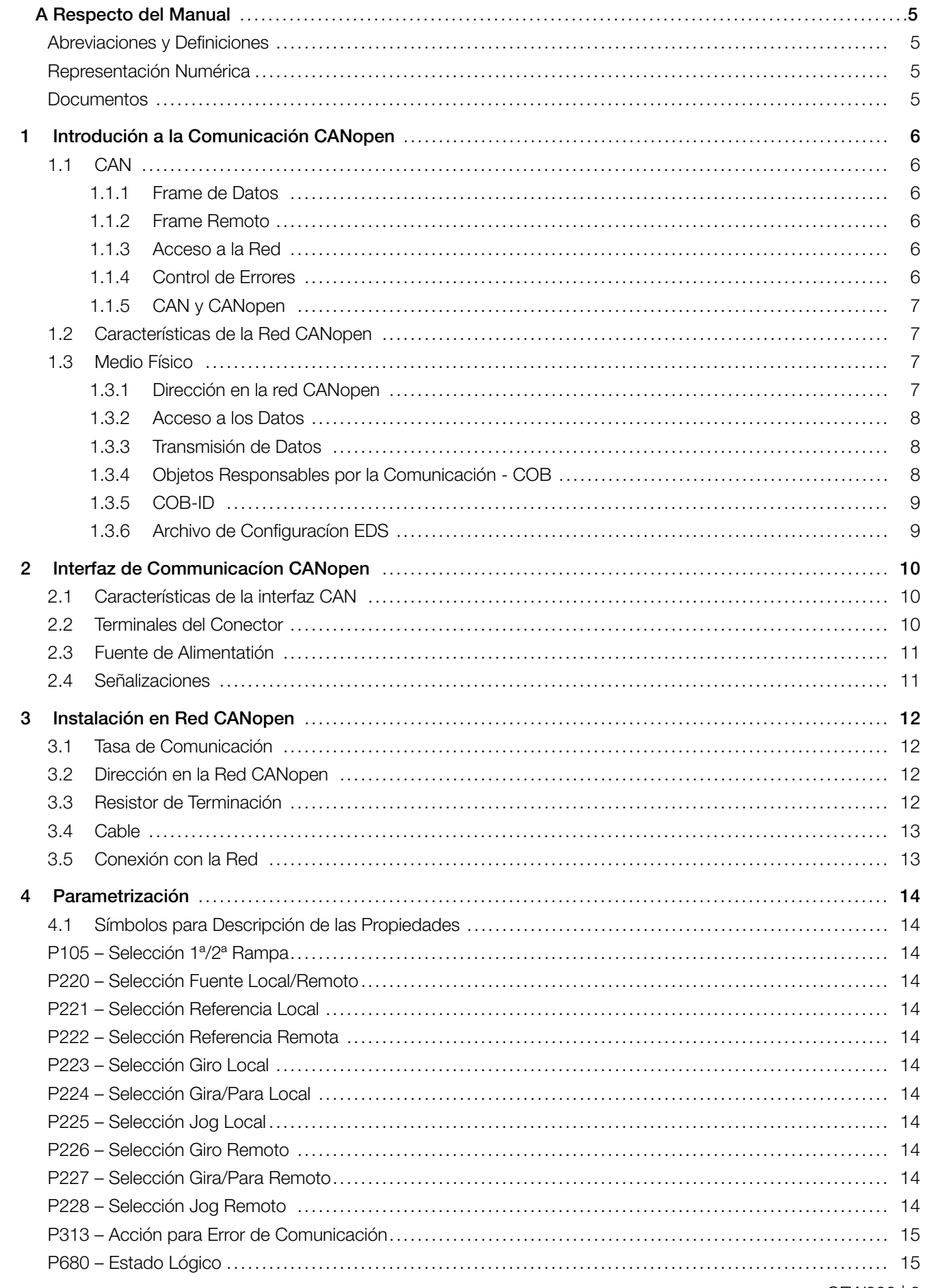

<span id="page-3-0"></span>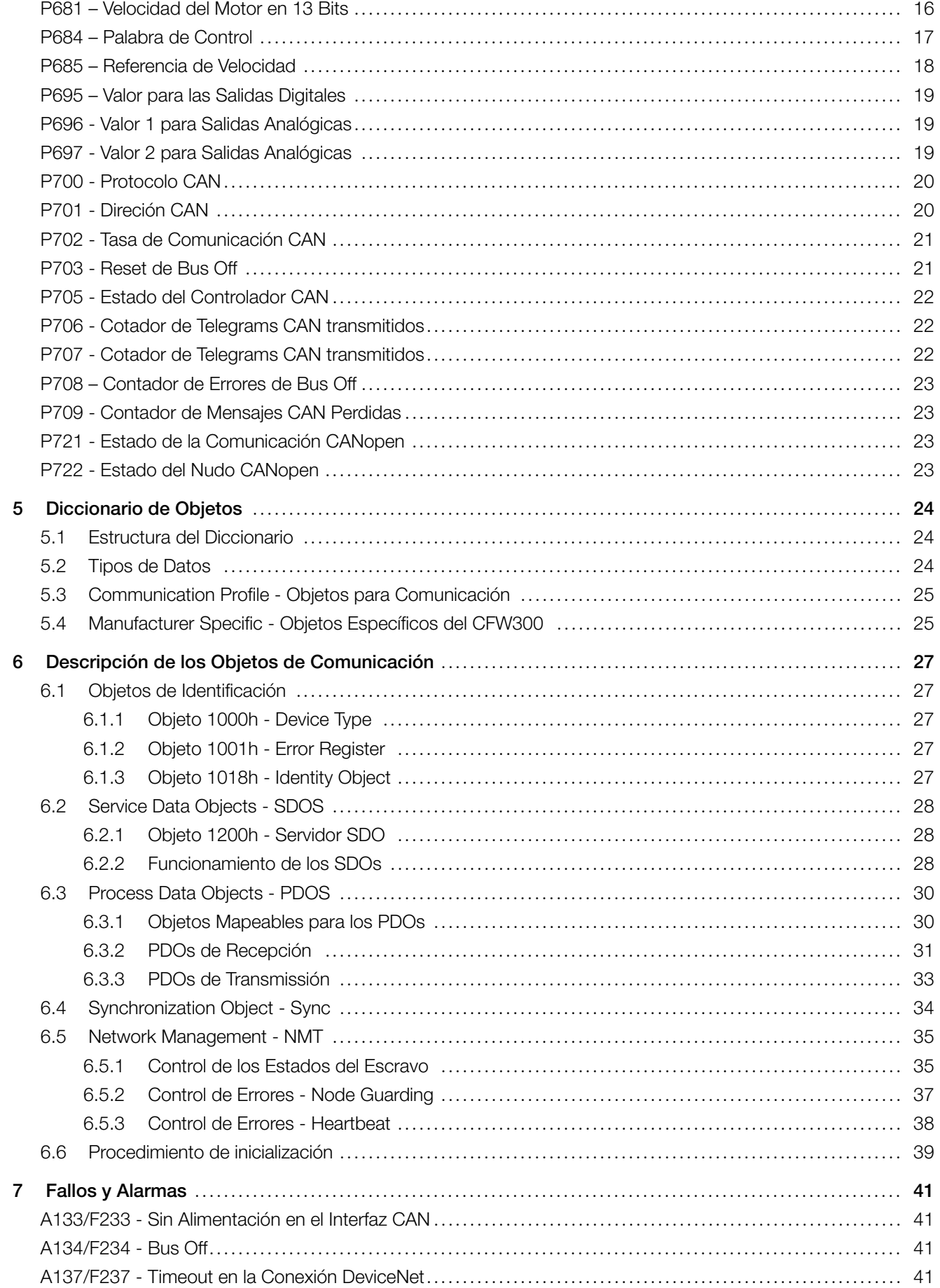

<span id="page-4-0"></span>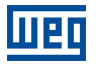

# A RESPECTO DEL MANUAL

Este manual provee la descripción necesaria para la operación del convertidor de frecuencia CFW300 utilizando el protocolo CANopen. Este manual debe ser utilizado en conjunto con el manual del usuario y manual del programación del CFW300.

# ABREVIACIONES Y DEFINICIONES

- ASCII American Standard Code for Information Interchange
- CAN Controller Area Network
- **CiA** CAN in Automation<br>**CIP** Common Industrial
- Common Industrial Protocol
- CRC Cycling Redundancy Check
- HMI Human-Machine Interface
- **ISO** International Organization for Standardization
- **ODVA** Open DeviceNet Vendor Association<br> **OSI** Open Systems Interconnection
- Open Systems Interconnection
- PLC Programmable Logic Controller
- ro Read only (solamente de lectura)
- **rw** Read/write (lectura y escrita)
- **RTR** Remote Transmission Request

# REPRESENTACIÓN NUMÉRICA

Números decimales son representados a través de dígitos sin sufijo. Números hexadecimales son representados con la letra 'h' luego del número. Números binarios son representados con la letra 'b' luego del número.

# **DOCUMENTOS**

El protocolo CANopen fue desarrollado con base en las siguientes especificaciones y documentos:

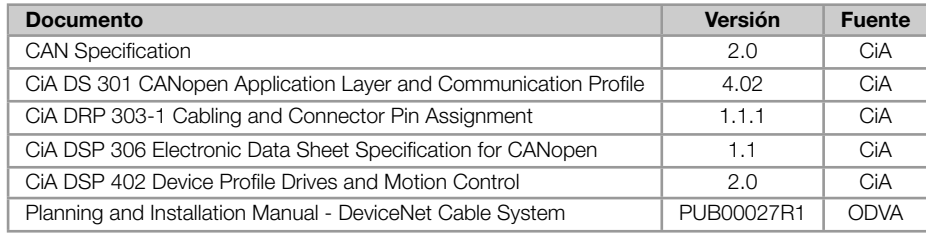

# 1 INTRODUCIÓN A LA COMUNICACIÓN CANOPEN

<span id="page-5-0"></span>Para la operación en red CANopen, es necesario conocer el modo como la comunicación es hecha. Para es, este ítem trae una descripción general del funcionamiento del protocolo CANopen, conteniendo las funciones utilizadas por el CFW300. Para una descripción detallada, consulte la especificación del protocolo.

# 1.1 CAN

<span id="page-5-1"></span>La red CANopen es una red basada en CAN, lo que significa decir que ella utiliza telegramas CAN para intercambios de datos en la red.

El protocolo CAN es un protocolo de comunicación serial que describe los servicios de la camada 2 del modelo ISO/OSI (camada de enlace de datos) $^{\rm 1}$  . En esta camada, son definidos los distintos tipos de telegramas (frames), el modo de detección de errores, validación y arbitración de los mensajes.

# 1.1.1 Frame de Datos

<span id="page-5-2"></span>Los datos en una red CAN son transmitidos a través de un frame de datos. Este tipo de frame es formado principalmente por un campo identificador de 11 bits<sup>2</sup> (arbitration field), y un campo de datos (data field), que puede contener hasta 8 bytes de datos.

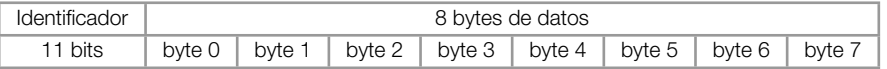

## 1.1.2 Frame Remoto

<span id="page-5-3"></span>Además del frame de datos, existe también el frame remoto (RTR frame). Este tipo de frame no posee campo de datos, solo el identificador. Elle funciona como una requisición para que otro dispositivo de la red transmita el frame de datos deseado. El protocolo CANopen no utiliza este tipo de frame.

#### 1.1.3 Acceso a la Red

<span id="page-5-4"></span>En una rede CAN, cualquier elemento de la red puede intentar transmitir un frame para la red en un determinado instante. Caso dos elementos intenten acceder la red al mismo tiempo, conseguirá transmitir aquello que enviar el mensaje más prioritaria. La prioridad del mensaje es definida por el identificador del frame CAN, cuanto menor el valor de este identificador, mayor es la prioridad del mensaje. El telegrama con el identificador "0" (cero) corresponde al telegrama más prioritario.

# 1.1.4 Control de Errores

<span id="page-5-5"></span>La especificación CAN define diversos mecanismos para el control de errores, lo que la torna una red muy confiable y con un índice muy bajo de errores de transmisión que no son detectados. Cada dispositivo de la red debe ser capaz de identificar la ocurrencia de estos errores, e informar los demás elementos que un error fue detectado.

<sup>1</sup>En la especificación del protocolo CAN, es referenciada a la normativa ISO 11898 como definición de la camada 1 de este modelo (camada física).

<span id="page-5-6"></span><sup>2</sup>La especificación CAN 2.0 define dos tipos de frames de datos: standard (11bits) y extended (29 bits). Para esta implementación, solamente frames standard son aceptos.

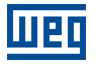

Un dispositivo de la red CAN posee contadores internos que son incrementados toda vez que un error de transmisión o recepción es detectado, y decrementado cuando un telegrama es enviado o recibido con suceso. Caso ocurra una cantidad considerable de errores, el dispositivo puede ser llevado para los siguientes estados:

- **Error Active:** los contadores internos de error están en un nivel bajo y el dispositivo opera normalmente en la red CAN. Puede enviar y recibir telegramas y actuar en la red CAN caso detecte algún error en la transmisión de telegramas.
- Warning: cuando ese contador pasa de un determinado límite, el dispositivo entra en el estado de warning, significando la ocurrencia de una elevada tasa de errores.
- Error Passive: cuando este valor ultrapasa un límite mayor, elle entra en el estado de error passive, donde es dispositivo para de actuar en la red al detectar que otro dispositivo ha enviado un telegrama con error.
- Bus Off: por último, tenemos el estado de bus off, en el cual el dispositivo no irá más enviar o recibir telegramas. El dispositivo opera como si estuviera desconectado de la red.

# <span id="page-6-0"></span>1.1.5 CAN y CANopen

Solamente la definición de como detectar errores, criar y transmitir un frame no son suficientes para definir un significado para los datos que son enviados vía red. Es necesario que haya una especificación que indique como el identificador y los datos deben ser montados y como las informaciones deben ser intercambiadas. De este modo los elementos de la red pueden interpretar correctamente los datos que son transmitidos. En este sentido, la especificación CANopen define justamente como intercambiar datos entre los equipamientos y como cada dispositivo debe interpretar estos datos.

Existen diversos otros protocolos basados en CAN, como DeviceNet, J1939, etc., que utilizan frames CAN para la comunicación. Sin embargo estos protocolos no pueden operar en conjunto en la misma red.

# <span id="page-6-1"></span>1.2 CARACTERÍSTICAS DE LA RED CANOPEN

Por utilizar un bus CAN como modo de transmisión de telegramas, todos los dispositivos de la red CANopen poseen los mismos derechos de acceso a la red, donde la prioridad del identificador es responsable por solucionar problemas de conflicto cuando accesos simultáneos ocurren. Eso trae el beneficio de posibilitar la comunicación directa entre esclavos de la red, además del hecho de que los datos pueden ser dispuestos de manera más optimizada, sin la necesidad de un maestre que haga el control de toda la comunicación, haciendo acceso cíclico a todos los dispositivos de la red para la actualización de los datos.

Otra característica importante es la utilización del modelo productor / consumidor para la transmisión de datos. Eso significar decir que un mensaje que transita en la red no posee una dirección fija en la red como destino. Este mensaje posee un identificador que indica cual el dato que ella está transportando. Cualquier elemento de la red que necesite utilizarse de esta información para la suya lógica de operación, podrá consumirla y, por lo tanto, un mismo mensaje puede ser utilizada por varios elementos de la red al mismo tiempo.

# <span id="page-6-2"></span>1.3 MEDIO FÍSICO

El medio físico para la transmisión de las señales en una red CANopen es especificado por la norma ISO 11898. Ella define como bus de transmisión un par de cables tranzado con señal eléctrico diferencial.

# <span id="page-6-3"></span>1.3.1 Dirección en la red CANopen

Toda la red CANopen debe poseer un maestro, responsable por servicios de gestión de la red, y también puede poseer un conjunto de hasta 127 esclavos. Cada dispositivo de la red también puede ser llamado de nudo. Todo

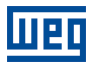

esclavo en una red CANopen es identificado a través de su dirección, o Node-ID, que debe ser único para cada esclavo de la red, y puede cambiar de 1 hasta 127.

# <span id="page-7-0"></span>1.3.2 Acceso a los Datos

Cada esclavo de la red CANopen posee un listado, denominado diccionario de objetos, que contiene todos los datos que son accesibles vía red. Cada objeto de este listado es identificado a través de un índice, y durante la configuración del equipamiento e intercambio de mensajes, este índice es utilizado para identificar lo que esta siendo transmitido.

# <span id="page-7-1"></span>1.3.3 Transmisión de Datos

La transmisión de datos numéricos a través de telegramas CANopen es hecha utilizando la representación hexadecimal del número, y enviando el byte menos significativo del dato primer.

Ejemplo: transmisión de un entero con señal de 32 bits (12345678h = 305419896 decimal), más un entero con señal de 16 bits (FF00h = -256 decimal), en un frame CAN.

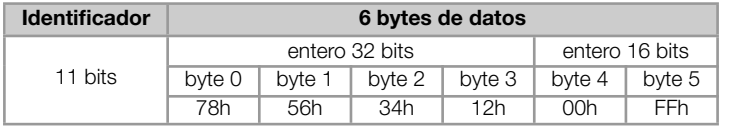

# <span id="page-7-2"></span>1.3.4 Objetos Responsables por la Comunicación - COB

Existe un determinado conjunto de objetos que son responsables por la comunicación entre los dispositivos de la red. Estos objetos estás divididos de acuerdo con los tipos de datos y el modo como son enviados o recibidos por un dispositivo. El dispositivo soporta los siguientes objetos de comunicación (COBs):

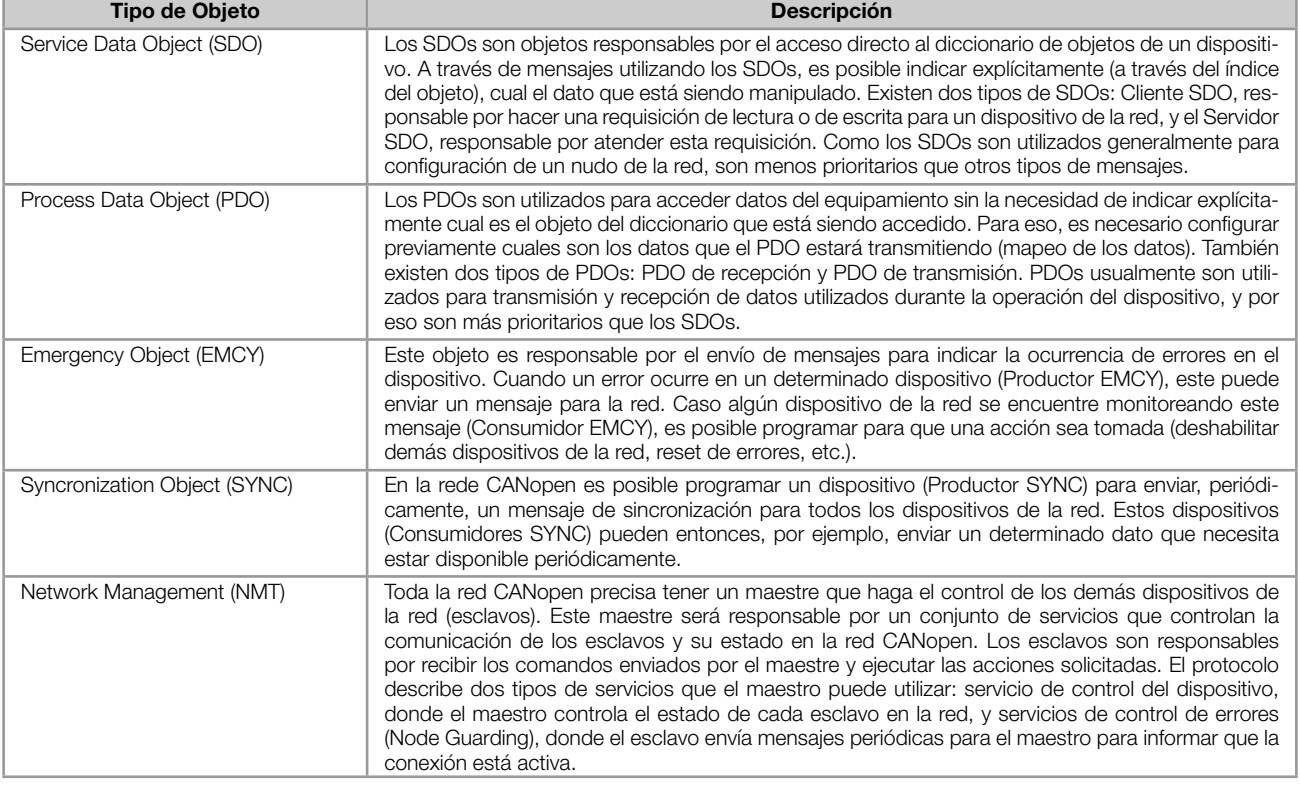

Tabla 1.1: Tipos de objetos de comunicación (COBs)

Toda la comunicación del convertidor con la red es hecha utilizándose estos objetos, y los datos que pueden ser accedidos son los existentes en el diccionario de objetos del dispositivo.

# <span id="page-8-0"></span>1.3.5 COB-ID

Un telegrama de la red CANopen siempre es transmitido por un objeto de comunicación (COB). Todo COB posee un identificador que indica el tipo de dato que está siendo transportado. Este identificador, llamado de COB-ID, posee un tamaño de 11 bits, y es transmitido en el campo identificador de un telegrama CAN. Elle puede ser subdividido en dos partes:

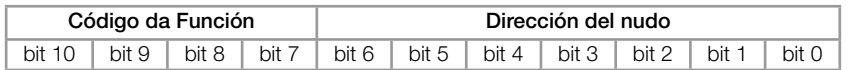

- Código da Función: indica el tipo de objeto que está siendo transmitido.
- Dirección del nudo: indica con cual dispositivo de la red el telegrama está vinculado.

A seguir es presentada una tabla con los valores padrones para los diferentes objetos de comunicación disponibles. Es necesario observar que el valor padrón del objeto depende del enderezo del esclavo, con excepción de los COB-IDs para NMT y SYNC, que son comunes para todos los elementos de la red. Estos valores también pueden ser alterados durante la etapa de configuración del dispositivo.

| <b>COB</b>              | Código de la Función (bits 10 – 7) | COB-ID Resultante (función + dirección) |  |
|-------------------------|------------------------------------|-----------------------------------------|--|
| <b>NMT</b>              | 0000<br>0                          |                                         |  |
| <b>SYNC</b>             | 0001                               | 128 (80h)                               |  |
| <b>EMCY</b>             | 0001                               | 129 - 255 (81h - FFh)                   |  |
| PDO1 (tx)               | 0011                               | 385 - 511 (181h - 1FFh)                 |  |
| PDO1 (rx)               | 0100                               | 513 - 639 (201h - 27Fh)                 |  |
| PDO <sub>2</sub> (tx)   | 0101                               | 641 - 767 (281h - 2FFh)                 |  |
| PDO <sub>2</sub> (rx)   | 0110                               | 769 - 895 (301h - 37Fh)                 |  |
| PDO3 (tx)               | 0111                               | 897 - 1023 (381h - 3FFh)                |  |
| PDO3 (rx)               | 1000                               | 1025 - 1151 (401h - 47Fh)               |  |
| $PDO4$ (tx)             | 1001                               | 1153 - 1279 (481h - 4FFh)               |  |
| $PDO4$ (rx)             | 1010                               | 1281 - 1407 (501h - 57Fh)               |  |
| SDO (tx)                | 1011                               | 1409 - 1535 (581h - 5FFh)               |  |
| SDO (rx)                | 1100                               | 1537 - 1663 (601h - 67Fh)               |  |
| Node Guarding/Heartbeat | 1110                               | 1793 - 1919 (701h - 77Fh)               |  |

Tabla 1.2: COB-ID para los diferentes objetos

# <span id="page-8-1"></span>1.3.6 Archivo de Configuracíon EDS

Cada dispositivo en una red CANopen posee un archivo de configuración EDS, que contiene las informaciones sobre el funcionamiento del dispositivo y debe ser registrado en el software de configuración, para programación de los dispositivos presentes en la red CANopen.

El archivo de configuración EDS es suministrado en conjunto con el producto, y también puede ser obtenido a través del sitio web http://www.weg.net. Es necesario observar la versión de software del equipamiento, para utilizar un archivo EDS que sea compatible con esta versión.

# 2 INTERFAZ DE COMMUNICACÍON CANOPEN

<span id="page-9-0"></span>El convertidor de frecuencia CFW300 posee, de manera estándar, en el producto, una interfaz CAN. La misma puede ser utilizada para comunicación en el protocolo Devicenet como esclavo de la red. Las características de esta interfaz son descritas a seguir.

# <span id="page-9-1"></span>2.1 CARACTERÍSTICAS DE LA INTERFAZ CAN

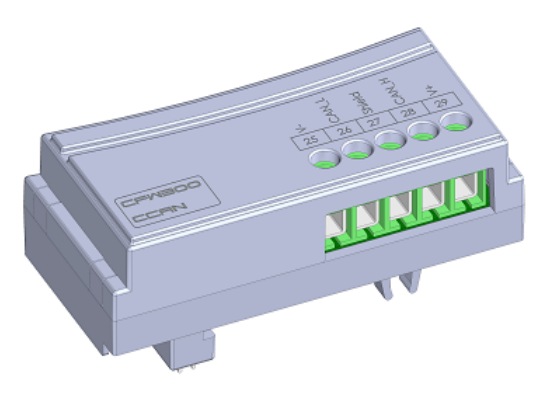

Figura 2.1: Acessório CCAN

- Interfaz aislada galvánicamente y con señal diferencial, otorgando mayor robustez contra interferencia electro- $\bar{\phantom{a}}$ magnética.
- Alimentación externa de 24 V.
- Permite la conexión de hasta 64 dispositivos en el mismo segmento. Una cantidad mayor de dispositivos puede  $\blacksquare$ ser conectada, también con uso de repetidores $^3.$
- Longitud máxima del embarrado de 1000 metros. u,

# 2.2 TERMINALES DEL CONECTOR

<span id="page-9-2"></span>La interfaz CAN posee un conector de 5 vías con los siguientes terminales:

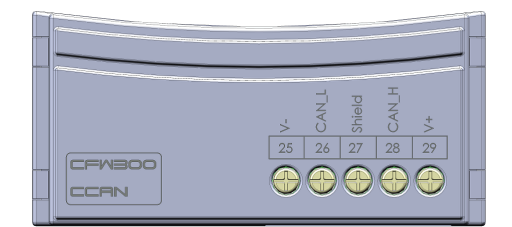

Figura 2.2: Detalhe do conector CAN

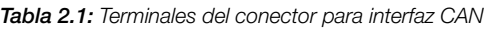

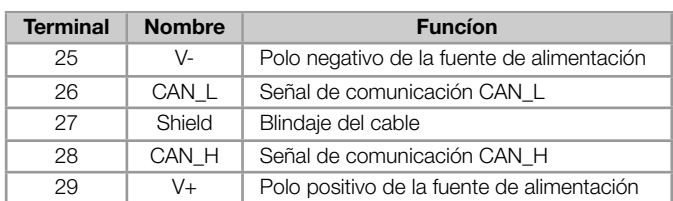

<sup>3</sup>El número límite de equipamientos que pueden ser conectados en la red, también depende del protocolo utilizado.

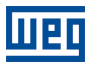

# <span id="page-10-0"></span>2.3 FUENTE DE ALIMENTATIÓN

El interfaz CAN necesita de una tensión de alimentación externa entre los terminales 6 y 10 del conector de la red. Los datos para consumo individual y tensión de entrada son presentados en la tabla que sigue.

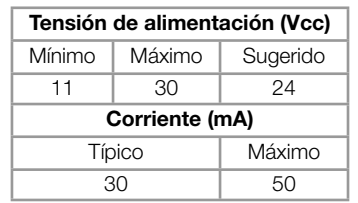

Tabla 2.2: Características de la alimentación para interfase CAN

# <span id="page-10-1"></span>2.4 SEÑALIZACIONES

Las indicaciones de alarmas, fallas y estados de la comunicación CANopen para el convertidor de frecuencia CFW300 son hechas a través de la HMI y de los parámetros del producto.

# 3 INSTALACIÓN EN RED CANOPEN

<span id="page-11-0"></span>La red CANopen, como varias redes de comunicación industriales, por el hecho de ser aplicada muchas veces en ambientes agresivos y con alta exposición a la interferencia electromagnética, exige ciertos cuidados que deben ser aplicados para garantizar una baja tasa de errores de comunicación durante su operación. A seguir son presentadas recomendaciones para realizar la conexión del producto en esta red.

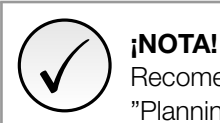

Recomendaciones detalladas sobre cómo realizar la instalación se pueden encontrar en el documento "Planning and Installation Manual"(ítem Documentos).

# 3.1 TASA DE COMUNICACIÓN

<span id="page-11-1"></span>Equipamientos con interfaz CANopen en general permiten configurar la tasa de comunicación deseada, pudiendo variar de 10Kbit/s hasta 1Mbit/s. La tasa de comunicación (baud rate) que puede ser utilizada por un equipamiento depende de la longitud del cable utilizado en la instalación. La tabla que sigue presenta las tasas de comunicación y la longitud máxima de cable que puede ser utilizado en la instalación, de acuerdo con el recomendado por la especificación del protocolo <sup>4</sup>.

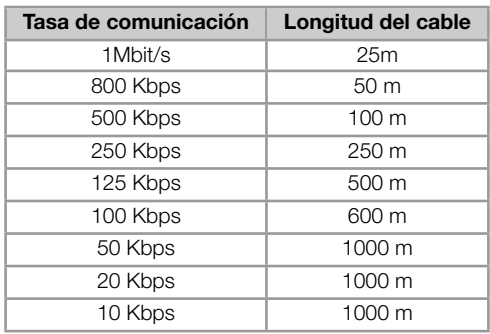

Tabla 3.1: Tasas de comunicación soportadas y longitud máxima de cable

Todos los equipamientos de la red deben programarse para utilizar la misma tasa de comunicación. Para el convertidor de frecuencia CFW300, la configuración de la tasa de comunicación es hecha a través del parametro P702.

# 3.2 DIRECCIÓN EN LA RED CANOPEN

<span id="page-11-2"></span>Cada dispositivo de la red CANopen precisa tener una dirección, o Node ID, entre 0 y 63. Esta dirección debe ser única para cada equipamiento. Para el convertidor de frecuencia CFW300, la configuración de la dirección es hecha a través del parametro P701.

# 3.3 RESISTOR DE TERMINACIÓN

<span id="page-11-3"></span>La utilización de resistencias de terminación en las extremidades del bus CAN es fundamental para evitar reflexión de línea, que puede perjudicar la señal transmitida y ocasionar errores en la comunicación. Las extremidades del bus CAN deben poseer un resistor de terminación en el valor de 121Ω|0.25W, conectando las señales CAN\_H y CAN\_L.

<sup>4</sup>Diferentes productos pueden tener diferentes longitudes máximas de cable permitida para la instalación.

# <span id="page-12-0"></span>3.4 CABLE

Para la conexión de las señales CAN\_L y CAN\_H se debe utilizar par tranzado con blindaje. La tabla a seguir presenta las características recomendadas para el cable.

| Longitu del Cable (m) | Resistencia por metro ( $\Omega$  m) | Area del Conductor (mm2) |  |
|-----------------------|--------------------------------------|--------------------------|--|
| 040                   | 70                                   | 0.250.34                 |  |
| 40300                 | <60                                  | 0.340.60                 |  |
| 300  600              | <40                                  | 0.500.60                 |  |
| 600  1000             |                                      | 0.750.80                 |  |

Tabla 3.2: Propiedades del cable para red CANopen

También es necesaria la utilización de un par tranzado adicional para llevar la alimentación de 24Vcc para los equipamientos que necesitan de esta señal.

# <span id="page-12-1"></span>3.5 CONEXIÓN CON LA RED

Para interconectar los diversos nudos de la red, se recomienda la conexión del equipamiento directamente a partir de la línea principal, sin la utilización de derivaciones. Durante la instalación de los cables, se debe evitar su disposición cerca de los cables de potencia, pues debido la interferencia electromagnética, eso facilita la ocurrencia de errores durante la transmisión. Para evitar problemas de circulación de corriente por diferencia de potencial entre distintos puntos de puesta a tierra, es necesario que todos os dispositivos estén conectados en el mismo punto de tierra.

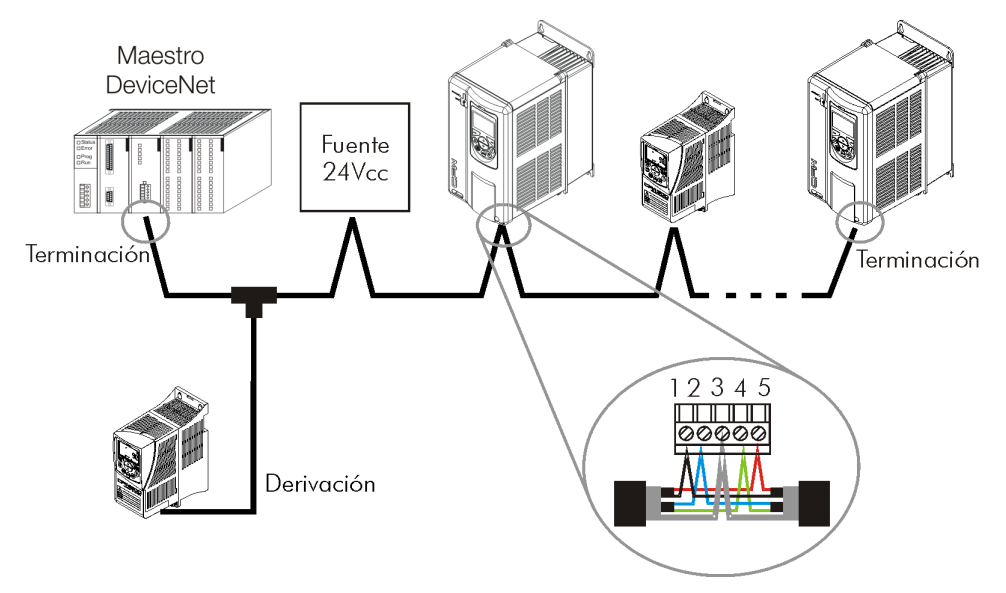

Figura 3.1: Ejemplo de instalación en red CANopen

Para evitar problemas de diferencia de tensión en la alimentación entre los dispositivos de la red, es recomendado que la red sea alimentada en apenas un punto, y la señal de alimentación sea llevada a todos los dispositivos a través del cable. Caso sea necesaria más de una fuente de alimentación, éstas deben estar referenciadas al mismo punto. Se recomienda utilizar una fuente de alimentación dedicada sólo para la alimentación del bus.

El número máximo de dispositivos conectados en un único segmento de la red es limitado en 64. Repetidores pueden ser utilizados para conectar un número mayor de dispositivos.

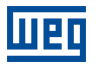

# <span id="page-13-0"></span>4 PARAMETRIZACIÓN

A seguir es presentado solo os parámetros del convertidor de frecuencia CFW300 que poseen relación con la comunicación CANopen.

# <span id="page-13-1"></span>4.1 SÍMBOLOS PARA DESCRIPCIÓN DE LAS PROPIEDADES

- RO Parámetro solamente de lectura
- CFG Parámetro solamente modificado con el motor parado
- CAN Parâmetro visível através da HMI se o produto possuir interface CAN instalada

<span id="page-13-2"></span>P105 – SELECCIÓN 1ª/2ª RAMPA

P220 – SELECCIÓN FUENTE LOCAL/REMOTO

P221 – SELECCIÓN REFERENCIA LOCAL

P222 – SELECCIÓN REFERENCIA REMOTA

P223 – SELECCIÓN GIRO LOCAL

P224 – SELECCIÓN GIRA/PARA LOCAL

P225 – SELECCIÓN JOG LOCAL

P226 – SELECCIÓN GIRO REMOTO

P227 – SELECCIÓN GIRA/PARA REMOTO

P228 – SELECCIÓN JOG REMOTO

# Descripción:

Estos parámetros son utilizados en la configuración de la fuente de los comandos para los modos de operación local y remota del convertidor de frecuencia CFW300. Para que el equipo sea controlado a través de la interfaz CANopen, se debe seleccionar una de las opciones 'CANopen(CO/DN/DP)' disponibles en los parámetros.

La descripción detallada de estos parámetros se encuentra en el manual de programación del convertidor de frecuencia CFW300.

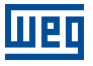

# P313 – ACCIÓN PARA ERROR DE COMUNICACIÓN

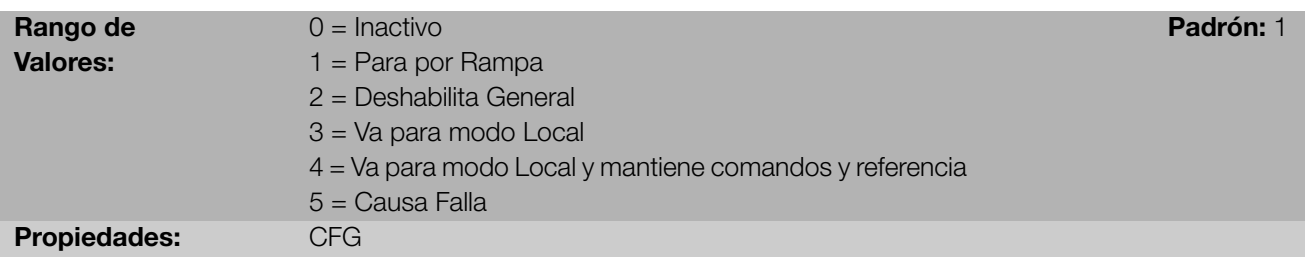

#### Descripción:

Este parámetro permite seleccionar cual es la acción que debe ser ejecutada por el equipo, caso elle sea controlado vía red y un error de comunicación sea detectado.

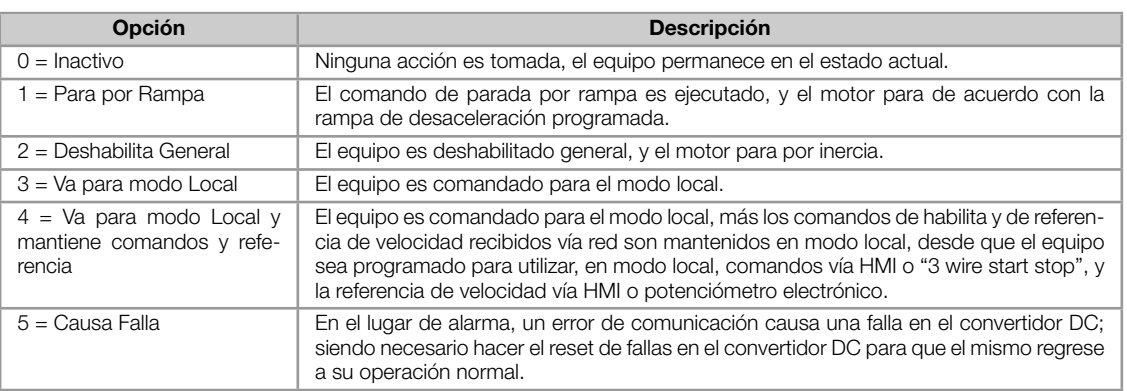

#### Tabla 4.1: Opçiones para el parámetro P313

Se considera errores de comunicación los siguientes eventos:

- Alarma A133/Falla F233: sin alimentación en la interfaz CAN.
- Alarma A134/Falla F234: bus off.
- Alarma A135/Falla F235: error de comunicación CANopen (Node Guarding/Heartbeat).

Las acciones descritas en este parámetro son ejecutadas a través de la escrita automática de los respectivos bits en el parámetro de control de la interfaz de red que corresponde a la falla detectada. De esta forma, para que los comandos escritos en este parámetro tengan efecto, es necesario que el equipo se encuentre programado para ser controlado vía la interfaz de red utilizada (a excepción de la opción "Causa Falla", que bloquea el equipo aunque el mismo no sea controlado vía red). Esta programación es hecha a través de los parámetros P220 hasta P228.

#### P680 – ESTADO LÓGICO

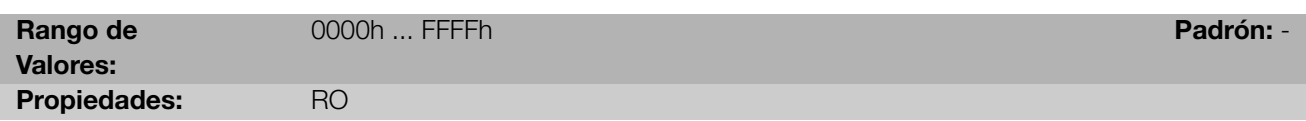

#### Descripción:

Permite el monitoreo del estado del equipo. Cada bit representa un estado:

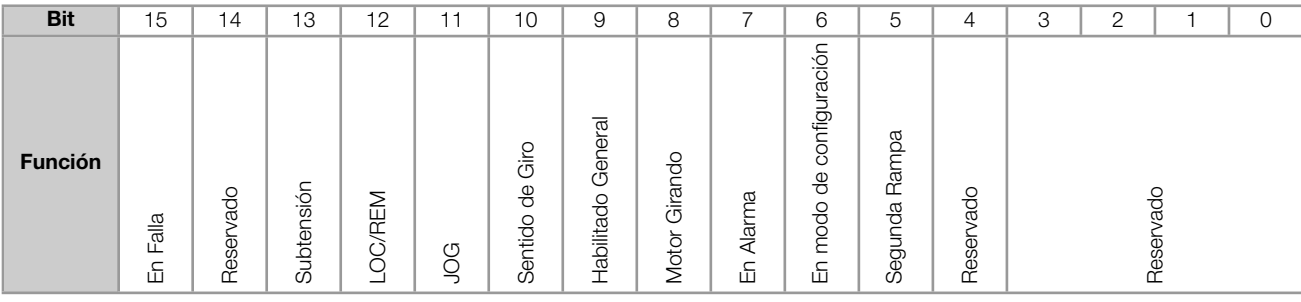

#### Tabla 4.2: Indicaciones de los bits del parámetro P680

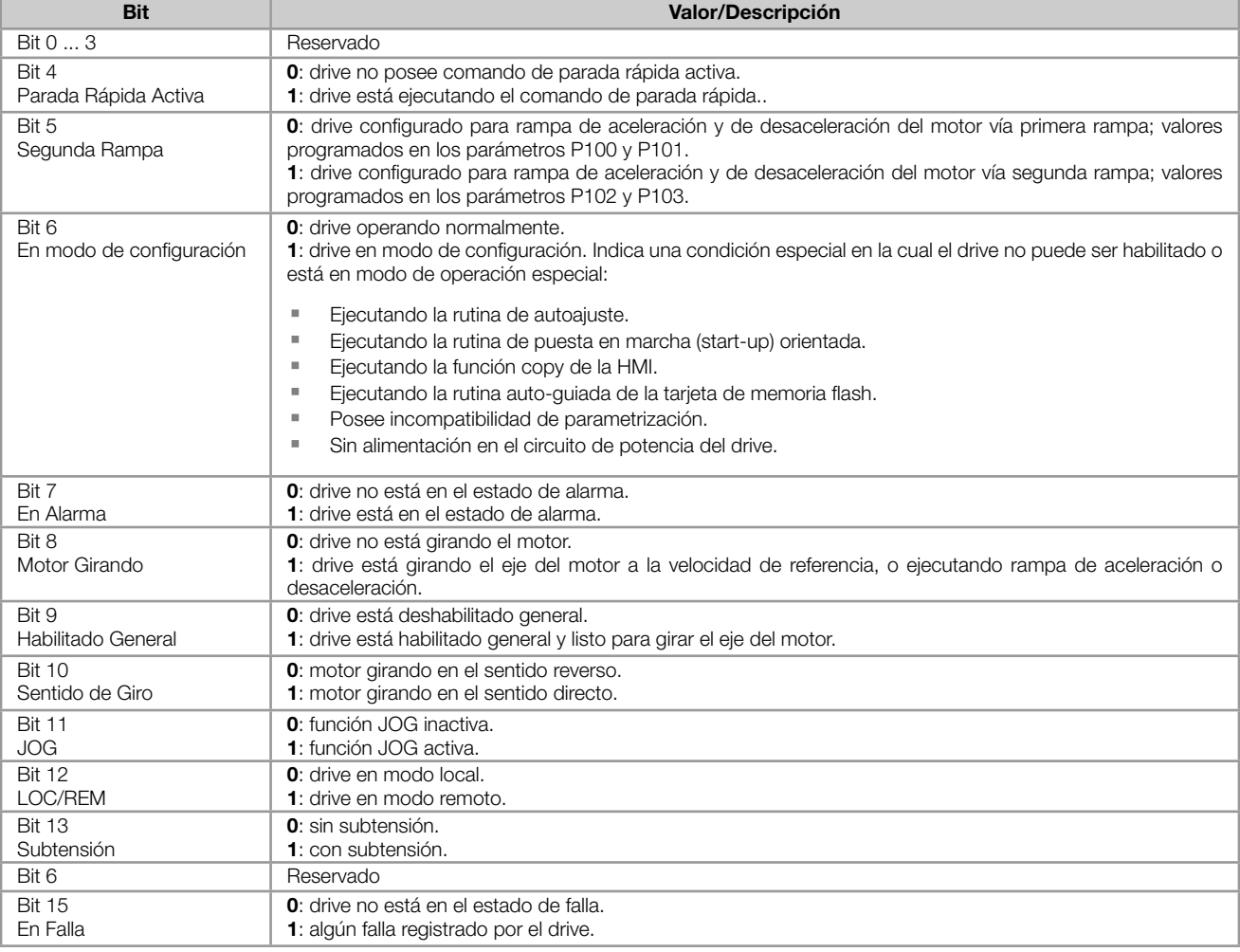

# <span id="page-15-0"></span>P681 – VELOCIDAD DEL MOTOR EN 13 BITS

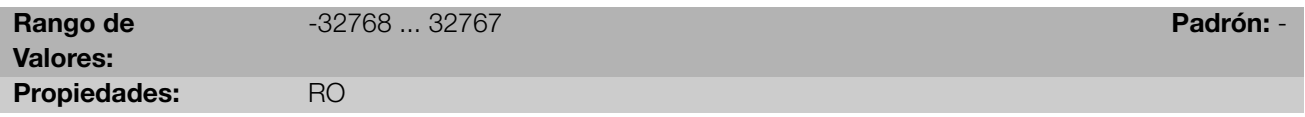

# Descripción:

Permite monitorear la velocidad del motor. Esta palabra utiliza resolución de 13 bits con señal para representar la frecuencia nominal (P403) del motor:

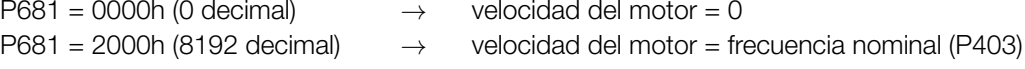

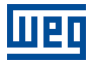

Valores de velocidad intermediarios o superiores pueden ser obtenidos utilizando esta escala. Por ejemplo, para un motor de 60 Hz de frecuencia nominal, caso el valor leído sea 2048 (0800h), para obtener el valor en Hz se debe calcular:

8192 *⇒* 60 Hz 2048 *⇒* Frecuencia Frecuencia = <sup>2048</sup> *<sup>×</sup>* <sup>60</sup> 8192

Frecuencia = 15 Hz

Valores negativos para este parámetro indican motor girando en el sentido reverso.

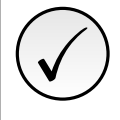

# ¡NOTA!

Los valores transmitidos a través de la red presentan una limitación en la escala utilizada, que permite indicar una velocidad máxima de 4 veces la velocidad de sincronismo del motor, con saturación en 32767 (o -32768).

# <span id="page-16-0"></span>P684 – PALABRA DE CONTROL

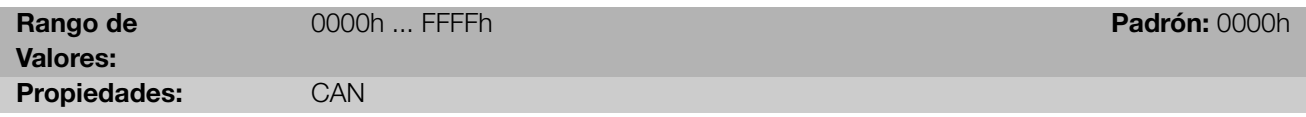

### Descripción:

Palabra de comando del convertidor de frecuencia vía interfaz CANopen. Este parámetro solamente puede ser modificado vía interfaz CANopen. Para las demás fuentes (HMI, etc.) ele se comporta como un parámetro solamente de lectura.

Para que los comandos escritos en este parámetro sean ejecutados, es necesario que el equipo se encuentre programado para ser controlado vía CANopen. Esta programación es hecha a través de los parámetros P105 y P220 hasta P228.

Cada bit de esta palabra representa un comando que puede ser ejecutado en el equipo.

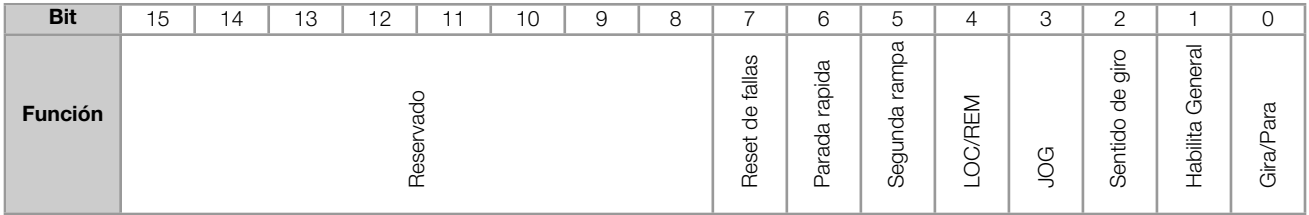

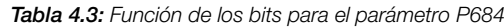

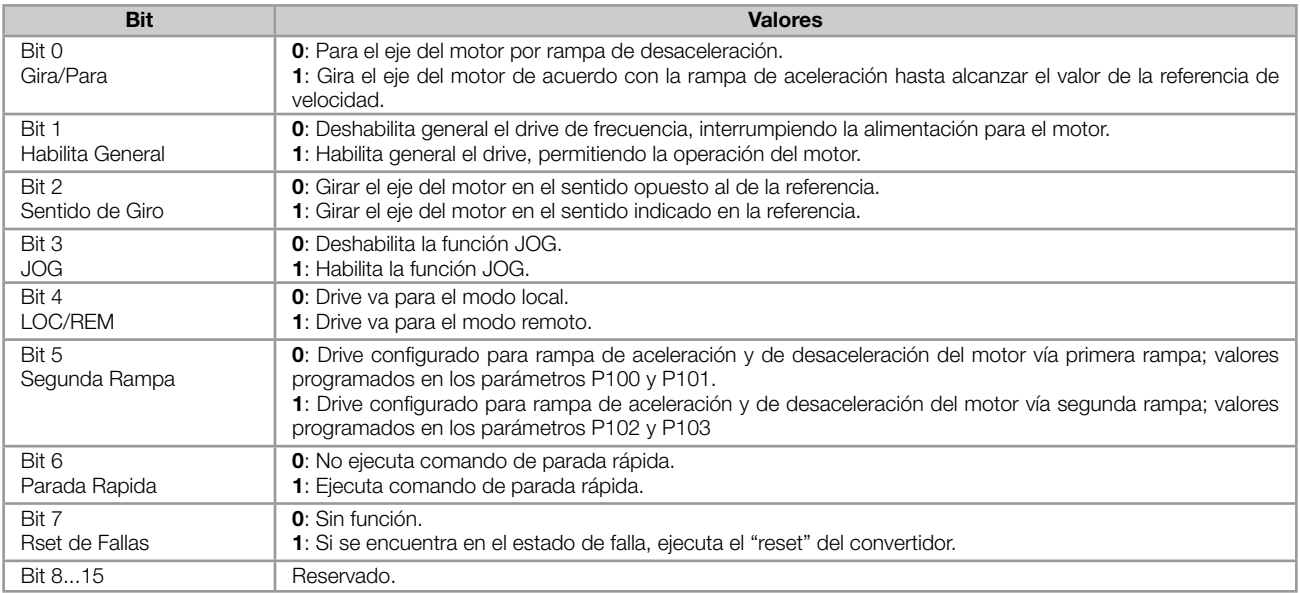

#### <span id="page-17-0"></span>P685 – REFERENCIA DE VELOCIDAD

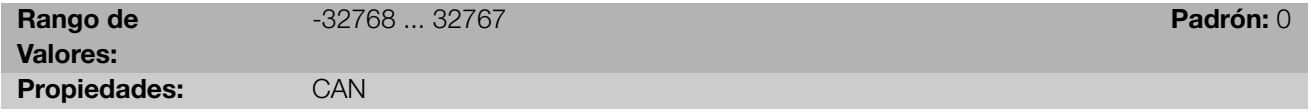

#### Descripción:

Permite programar la referencia de velocidad para el motor vía interfaz CANopen. Este parámetro solamente puede ser modificado vía interfaz CANopen. Para las demás fuentes (HMI, etc.) elle se comporta como un parámetro solamente de lectura.

Para que la referencia escrita en este parámetro sea utilizada, es necesario que el equipo se encuentre programado para utilizar la referencia de velocidad vía CANopen/DeviceNet/Profibus DP. Esta programación es hecha a través de los parámetros P221 y P222.

Esta palabra utiliza resolución de 13 bits con señal para representar la frecuencia nominal (P403) del motor:

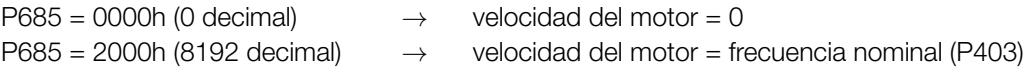

Valores de referencias intermediarias o superiores pueden ser programados utilizando esta escala. Por ejemplo, 60 Hz de frecuencia nominal, caso se dese una referencia de 30 Hz, se debe calcular:

60 Hz ⇒ 8192  
30 Hz ⇒ Referencia en 13 bits = 
$$
\frac{30 \times 8192}{60}
$$
  
Referencia en 13 bits = 
$$
\frac{30 \times 8192}{60}
$$
 ⇒ Valor correspondence a 30 Hz en la escala de 13 bits

Este parámetro también acepta valores negativos para cambiar el sentido de la rotación del motor. El sentido de la rotación de la referencia, sin embargo, depende también del valor del bit 2 de la palabra de control – P685:

- Bit 2 = 1 e P685 >0: referencia para el sentido directo
- Bit 2 = 1 e P685 <0: referencia para el sentido reverso
- Bit 2 = 0 e P685 >0: referencia para el sentido reverso

P695 – VALOR PARA LAS SALIDAS DIGITALES

<span id="page-18-0"></span>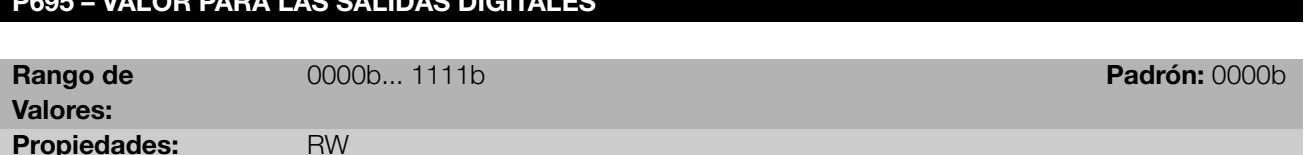

#### Descripción:

Posibilita el control de las salidas digitales a través de la interfaz de red (CANopen, etc.). Este parámetro no puede ser modificado a través de la HMI.

Cada bit de este parámetro corresponde al valor deseado para una salida digital. Para que la salida digital correspondiente pueda ser controlada de acuerdo con este contenido, es necesaria que su función sea programada para "Contenido P0695", en los parámetros que programan las funciones de las salidas digitales.

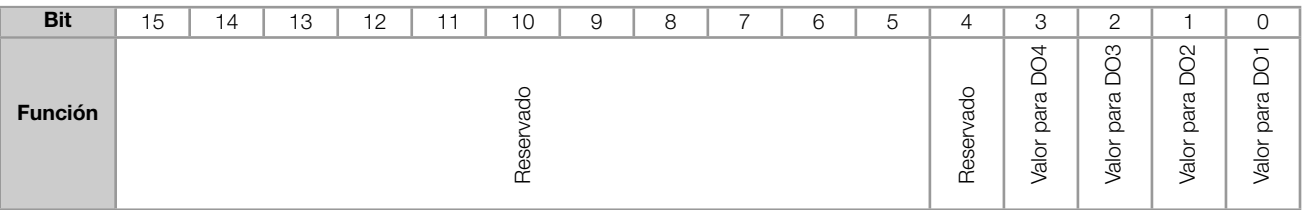

#### Tabla 4.4: Función de los bits para el parámetro P0695

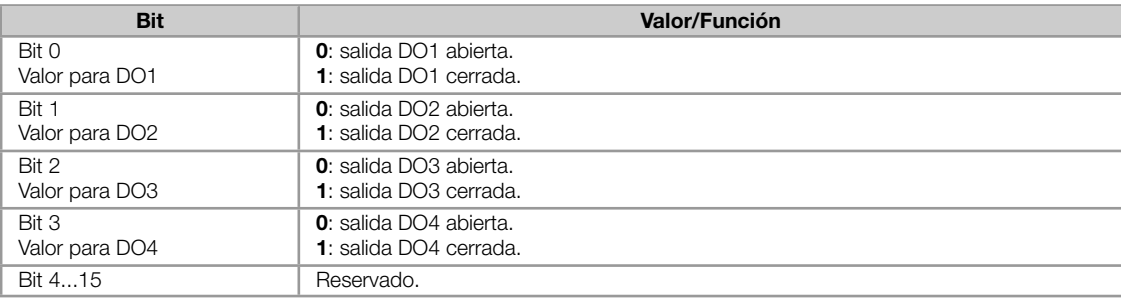

# P696 - VALOR 1 PARA SALIDAS ANALÓGICAS

# <span id="page-18-1"></span>P697 - VALOR 2 PARA SALIDAS ANALÓGICAS

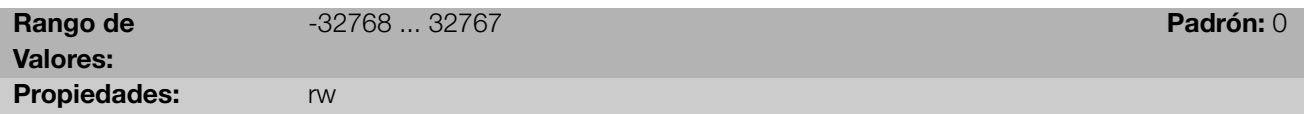

### Descripción:

Posibilita el control de las salidas analógicas a través del interfaz de red (CANopen, etc.). Estos parámetros no pueden ser modificados a través de la HMI.

El valor escrito en estos parámetros es utilizado como valor para la salida analógica, desde que la función de la salida analógica deseada sea programada para "Contenido P0696 ... P0697", en los parámetros que programan las funciones de las salidas analógicas.

El valor debe ser escrito en una escala de 15 bits<sup>5</sup> (7FFFh = 32767) para representar 100 % del valor deseado para la salida, o sea:

<sup>5</sup>Para la resolución real de la salida, consulte el manual del producto

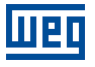

- P0696 = 0000h (0 decimal) *→* valor para la salida analógica = 0 %
- P0696 = 7FFFh (32767 decimal) *→* valor para la salida analógica = 100 %

En este ejemplo fue presentado el parámetro P0696, más la misma escala es utilizada para los demás parámetros. Por ejemplo, se desea controlar el valor de la salida analógica 1 a través del CANopen. En este caso se debe proceder la siguiente programación:

- Elegir uno de los parámetros P0696 ... P0697 para ser el valor utilizado por la salida analógica 1. En este ejemplo,  $\bar{\alpha}$ vamos elegir el P0696.
- Programar, en la función de la salida analógica 1 (P0254), la opción "Contenido P0696".
- A través del interfaz de red, escribir en el P0696 el valor deseado para la salida analógica 1, entre 0 y 100 %, de acuerdo con la escala del parámetro.

<span id="page-19-0"></span>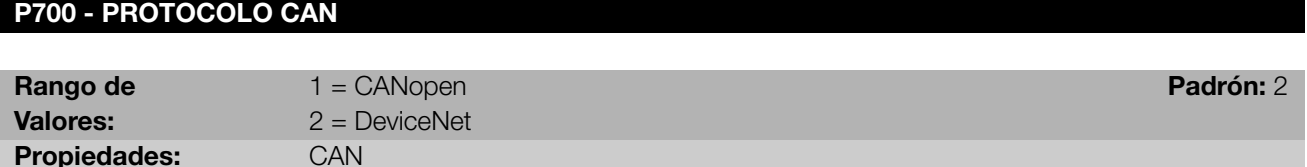

#### Descripción:

Permite seleccionar el protocolo deseado para el interfaz CAN. Caso este parámetro fuera alterado, la alteración tendrá efecto solamente si la interfaz CAN estuviera sin alimentación, en autobaud o luego que el equipamiento fuera desconectado y conectado nuevamente.

<span id="page-19-1"></span>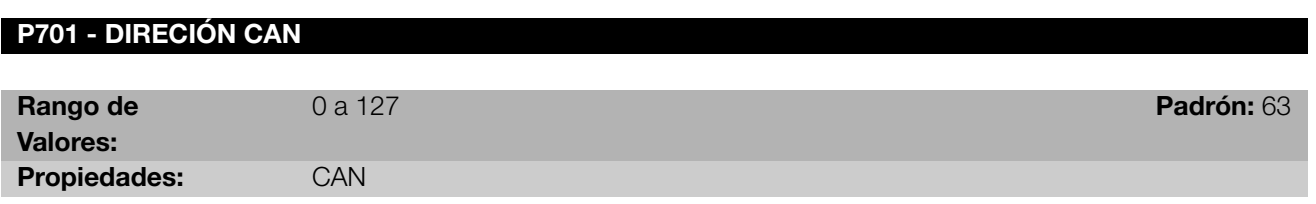

#### Descripción:

Permite programar la dirección utilizada para comunicación CAN del dispositivo. Es necesario que cada equipamiento de la red posea una dirección distinta de las demás. Las direcciones válidas para este parámetro dependen del protocolo programado en el P700:

- P700 = 1 (CANopen): direcciones válidas: 1 a 127.
- P700 = 2 (DeviceNet): direcciones válidas: 0 a 63.

<span id="page-19-2"></span>Caso este parámetro fuera alterado, la alteración tendrá efecto solamente si la interfaz CAN estuviera sin alimentación, en autobaud o luego que el equipamiento fuera desconectado y conectado novamente.

<span id="page-20-2"></span>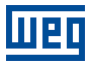

# P702 - TASA DE COMUNICACIÓN CAN

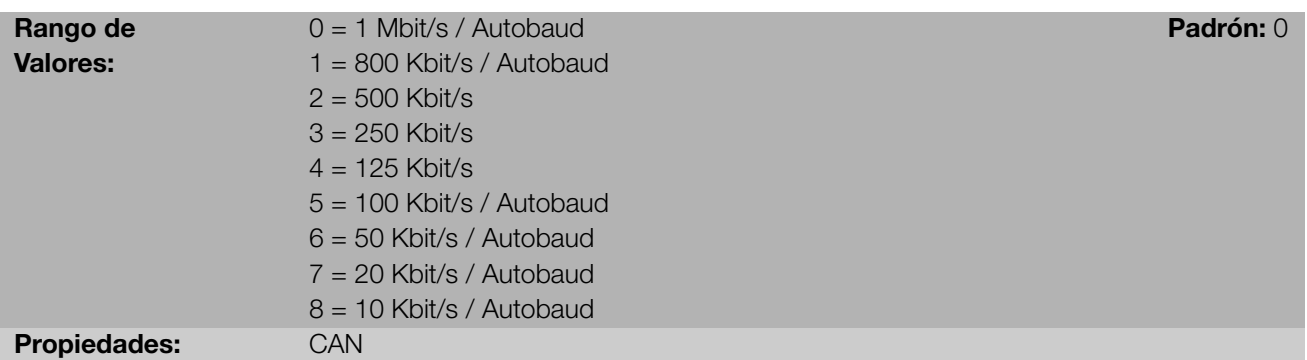

### Descripción:

Permite programar el valor deseado para la tasa de comunicación del interfaz CAN, en bits por segundo. Esta tasa debe ser la misma para todos los equipamientos conectados en la red. Las tasas de comunicación soportadas para el dispositivo dependen del protocolo programado en el P700:

- P700 = 1 (CANopen): se puede utilizar cualquier tasa indicada en este parámetro, mas no posee la función de  $\bar{a}$ detección automática de tasa – autobaud.
- P700 = 2 (DeviceNet): solamente las tasas de 500, 250 y 125 Kbit/s son soportadas. Demás opciones habilitan la función de detección automática de tasa – autobaud.

Caso este parámetro fuera alterado, la alteración tendrá efecto solamente si la interfaz CAN estuviera sin alimentación o luego que el equipamiento fuera desconectado y conectado novamente.

Luego de una detección con suceso, el parámetro de la tasa de comunicación (P702) modificase automáticamente para la tasa seleccionada. Para ejecutar nuevamente la función de autobaud, es necesario modificar el parámetro P702 para una de las opciones 'Autobaud'.

#### <span id="page-20-0"></span>P703 - RESET DE BUS OFF

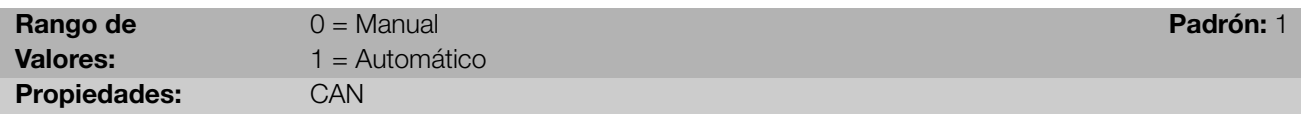

#### Descripción:

Permite programar cual es el comportamiento del convertidor al detectar un error de bus off en el interfaz CAN.

<span id="page-20-1"></span>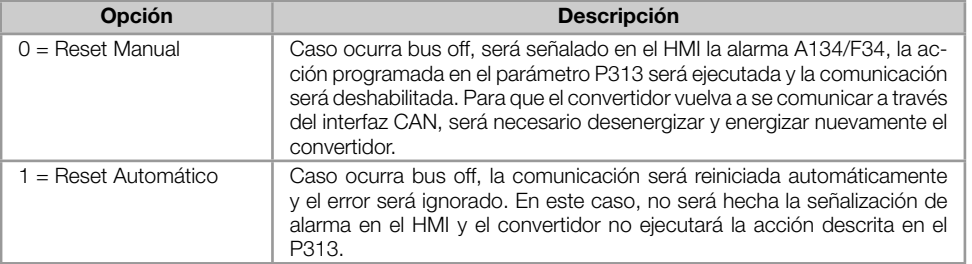

#### Tabla 4.5: Opciones para el parámetro P703

<span id="page-21-2"></span>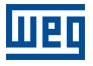

# P705 - ESTADO DEL CONTROLADOR CAN

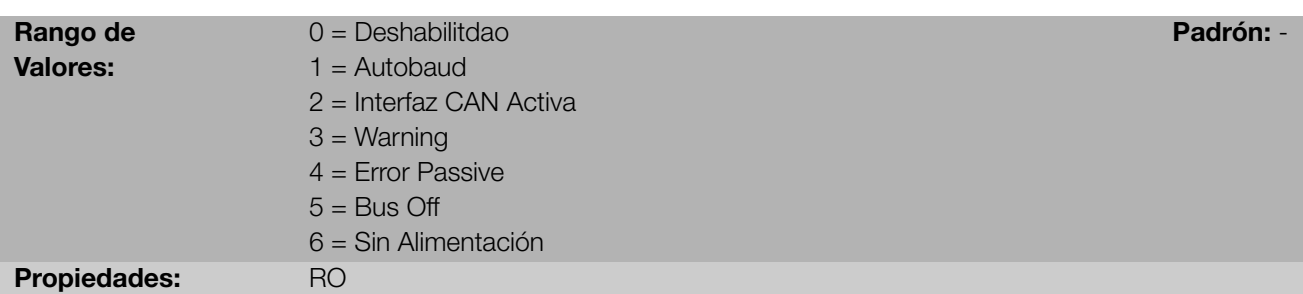

# Descripción:

Permite identificar si la tarjeta de interfaz CAN está debidamente instalada, y si la comunicación presenta errores.

Tabla 4.6: Indicaciones del parámetro P705

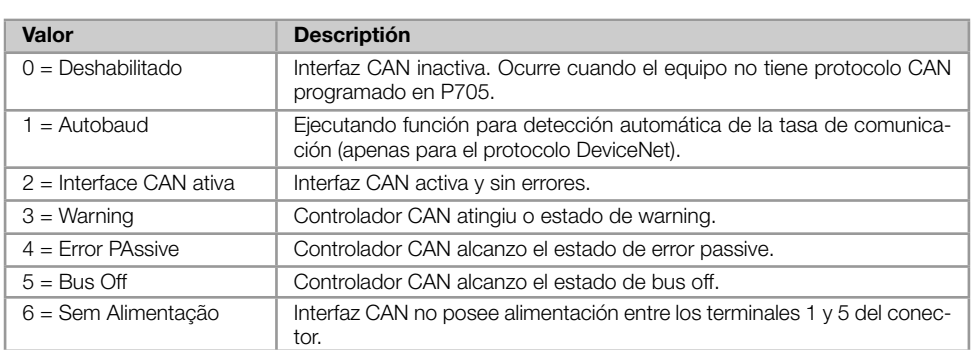

# <span id="page-21-0"></span>P706 - COTADOR DE TELEGRAMS CAN TRANSMITIDOS

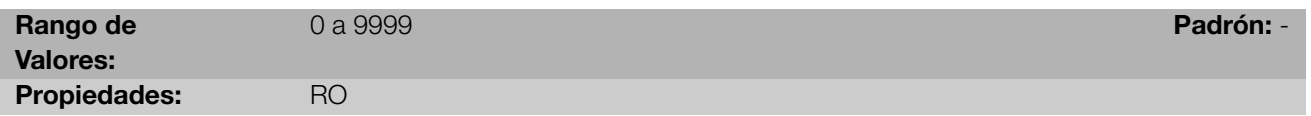

#### Descripción:

Este parámetro funciona como un contador cíclico, que es incrementado toda vez que un telegrama CAN es recibido. Suministra un retorno para el operador si el dispositivo está consiguiendo comunicarse con la red. Este contador es puesto a cero siempre que el equipo es desenergizado, hecho el reset o al alcanzar el límite máximo del parámetro.

<span id="page-21-1"></span>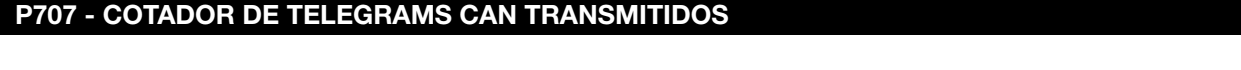

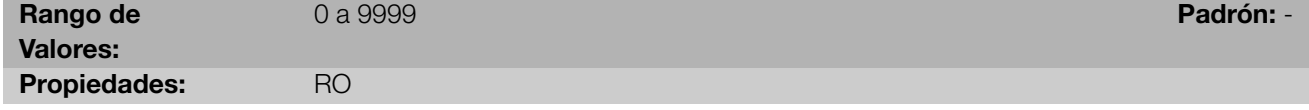

### Descripción:

Este parámetro funciona como un contador cíclico, que es incrementado toda vez que un telegrama CAN es transmitido. Suministra un retorno para el operador si el dispositivo está consiguiendo comunicarse con la red. Este contador es puesto a cero siempre que el equipo fuera desenergizado, hecho el reset o al alcanzar el límite máximo del parámetro.

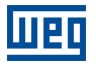

# <span id="page-22-0"></span>P708 – CONTADOR DE ERRORES DE BUS OFF

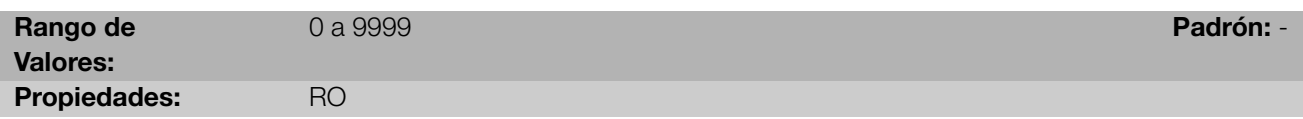

#### Descripción:

Contador cíclico que indica el número de veces que el equipo ha entrado en el estado de bus off en la rede CAN. Este contador es puesto a cero siempre que el equipo es desenergizado, hecho el reset o al alcanzar el límite máximo del parámetro.

# <span id="page-22-1"></span>P709 - CONTADOR DE MENSAJES CAN PERDIDAS

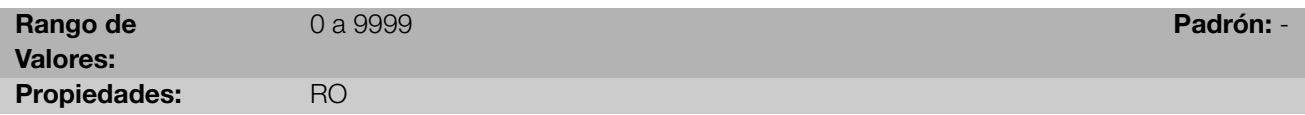

### Descripción:

Contador cíclico que indica el número de mensajes recibidas por la interfaz CAN, más que no podrán ser procesadas por el equipo. Caso el número de mensajes perdidos sea incrementado con frecuencia, recomendase disminuir la tasa de comunicación utilizada para la red CAN. Este contador es puesto a cero siempre que el equipo es desenergizado, hecho el reset o al alcanzar el límite máximo del parámetro.

# <span id="page-22-2"></span>P721 - ESTADO DE LA COMUNICACIÓN CANOPEN

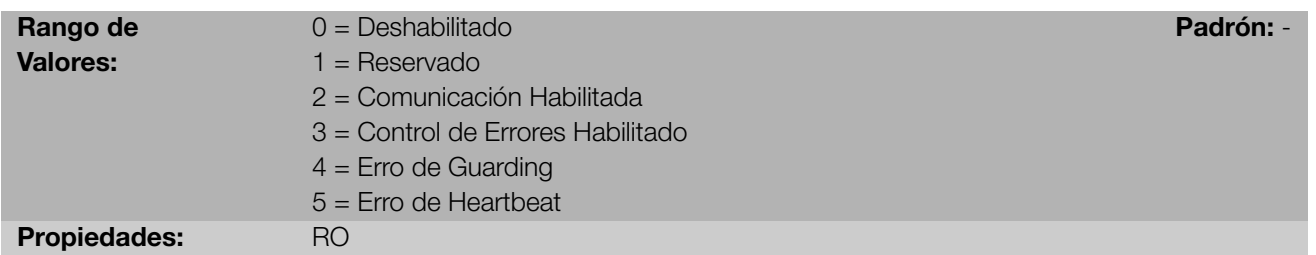

#### Descripción:

Indica el estado de la tarjeta con relación a la red CANopen, informando si el protocolo fue habilitado y si el servicio de control de errores está activo (Node Guarding o Heartbeat).

#### <span id="page-22-3"></span>P722 - ESTADO DEL NUDO CANOPEN Rango de Valores: 0 = Deshabilitado  $1 =$ Inicialización 2 = Parado 3 = Operatcional 4 = Preoperacional Padrón: - Propiedades: RO

#### Descripción:

El equipo opera como esclavo de la red CANopen, y como tal posee una máquina de estados que hace el control de su comportamiento con relación a la comunicación. Este parámetro indica en cual estado se encuentra el dispositivo.

# <span id="page-23-0"></span>5 DICCIONARIO DE OBJETOS

El diccionario de objetos es un listado con los diversos datos del equipamiento que son accedidos a través de la red CANopen. Un objeto de este listado es identificado a través de un índice de 16 bits, y es basado en este listado que todo el intercambio de datos entre los dispositivos es efectuado.

El documento CiA DS 301 define un conjunto mínimo de objetos que todo el esclavo de la red CANopen debe poseer. Los objetos disponibles en este listado son agrupados de acuerdo con el tipo de función que elle ejecuta. Los objetos son dispuestos en el diccionario de la siguiente manera:

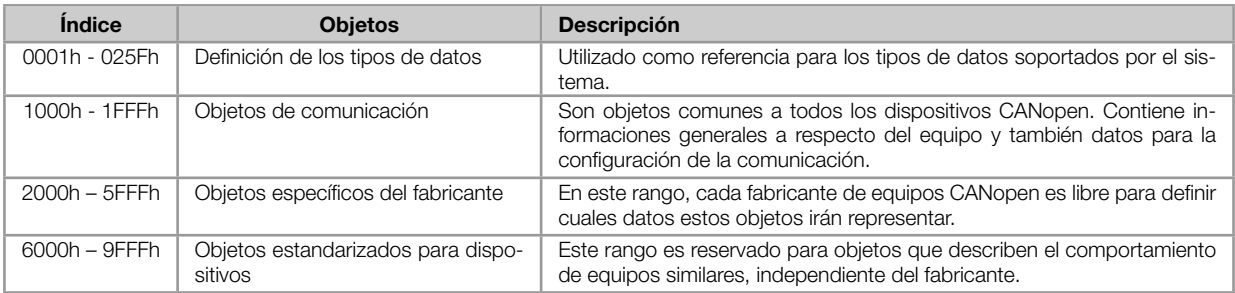

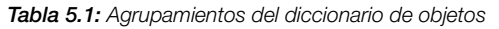

Demás índices no referenciados en este listado son reservados para uso futuro.

# <span id="page-23-1"></span>5.1 ESTRUCTURA DEL DICCIONARIO

La estructura general del diccionario de objetos posee el siguiente formato:

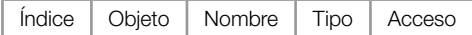

- Índice: indica directamente el índice del objeto en el diccionario. ×
- Objeto: describe que información el índice almacena (variables simples, array, record, etc.).
- Nombre: contiene el nombre del objeto para facilitar su identificación.
- Tipo: indica directamente el tipo de dato almacenado. Para variables simples, este tipo puede ser un entero, un float, etc. Para arrays, indica el tipo del dato contenido en el array. Para records, indica el formato del record, de acuerdo con los tipos descriptos en la primera parte del diccionario de objetos (índices 0001h – 0360h).
- Acceso: informa si el objeto en cuestión está accesible solamente para lectura (ro), para lectura y escrita (rw), o es una constante (const).

Para objetos del tipo array o records, todavía es necesario un subíndice, que no es descrito en la estructura del diccionario.

# <span id="page-23-2"></span>5.2 TIPOS DE DATOS

La primera parte del diccionario de objetos (índices 0001h – 025Fh) describe los tipos de datos que pueden ser accedidos en un dispositivo en la red CANopen. Estos pueden ser tipos básicos, como enteros y floats, o tipos compuestos, formados por un conjunto de entradas, como records y arrays.

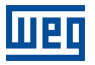

# <span id="page-24-0"></span>5.3 COMMUNICATION PROFILE - OBJETOS PARA COMUNICACIÓN

Los índices de 1000h hasta 1FFFh corresponden, en el diccionario de objetos, la parte responsable por las configuraciones de la comunicación en la red CANopen. Estos objetos son comunes a todos los dispositivos, sin embargo solamente algunos son obligatorios. A seguir es presentado uno listado con los objetos de este rango soportados por el convertidor de frecuencia CFW300.

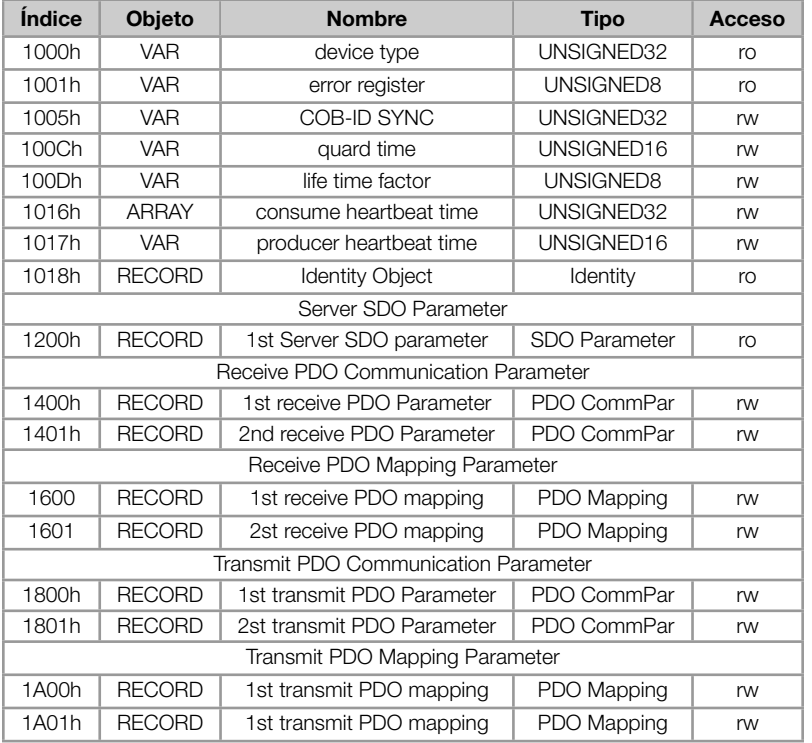

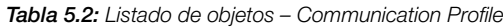

Estos objetos solamente pueden leerse y escribirse a través de la red CANopen, no están disponibles vía HMI u otra interfaz de red. El maestro de la red, en general, es el equipamiento responsable por la configuración del equipamiento antes de iniciar la operación. El archivo de configuración EDS trae la lista de todos los objetos de comunicación soportados.

Para una descripción detallada de cuales objetos están disponibles en este rango del diccionario de objetos, consulte el ítem 6.

# <span id="page-24-1"></span>5.4 MANUFACTURER SPECIFIC - OBJETOS ESPECÍFICOS DEL CFW300

En los índices de 2000h hasta 5FFFh, cada fabricante es libre para definir cuales objetos estarán presentes, el tipo y la función de cada objeto. El convertidor de frecuencia CFW300, en este rango de objetos fue proporcionado todo el listado de parámetros. A través de estos parámetros es posible operar el CFW300, ejecutando cualquier función que el convertidor pueda realizar. Los parámetros fueran dispuestos a partir del índice 2000h, y con el número del parámetro sumado a este índice para obtener su posición en el diccionario. La tabla que sigue presenta como están distribuidos los parámetros en el diccionario de objetos.

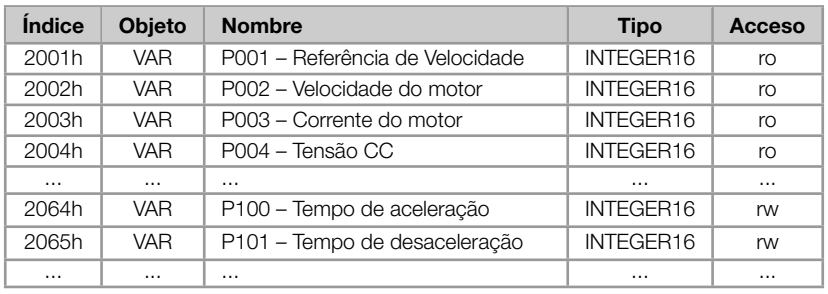

Tabla 5.3: Listado de objetos del CFW300 – Manufacturer Specific

Para el listado completo y una descripción detallada de los parámetros, consulte el manual del CFW300. Es necesario reconocer la operación del convertidor a través de los parámetros para que se pueda programar correctamente su operación vía red CANopen.

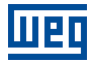

# <span id="page-26-0"></span>6 DESCRIPCIÓN DE LOS OBJETOS DE COMUNICACIÓN

En este ítem son descriptos detalladamente cada uno de los objetos de comunicación disponibles para el convertidor de frecuencia CFW300. Es necesario conocer como estos objetos son operados para utilizar las funciones disponibles para la comunicación del drive.

# <span id="page-26-1"></span>6.1 OBJETOS DE IDENTIFICACIÓN

Existe un conjunto de objetos en el diccionario que son utilizados para la identificación del equipamiento, sin embargo no poseen influencia en su comportamiento en la red CANopen.

# <span id="page-26-2"></span>6.1.1 Objeto 1000h - Device Type

Este objeto suministra un código en 32 bits que describe el tipo de objeto y su funcionalidad.

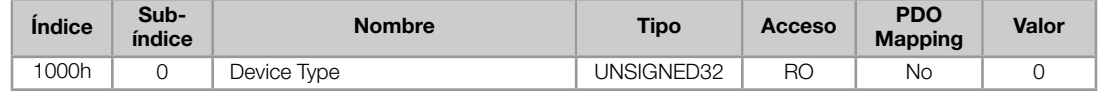

Este código puede ser dividido en dos partes: 16 bits inferiores, describiendo el tipo de perfil (profile) que el dispositivo utiliza, y 16 bits superiores, indicando una función específica, de acuerdo con el perfil especificado.

# <span id="page-26-3"></span>6.1.2 Objeto 1001h - Error Register

Este objeto indica la ocurrencia o no de error en el dispositivo. El tipo de error registrado para el convertidor de frecuencia es descrito conforme tabla 6.1.

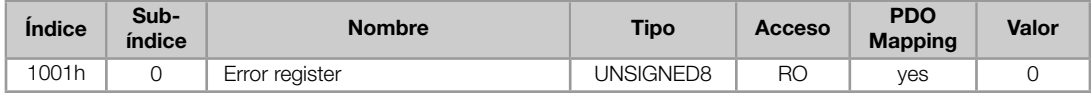

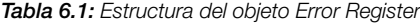

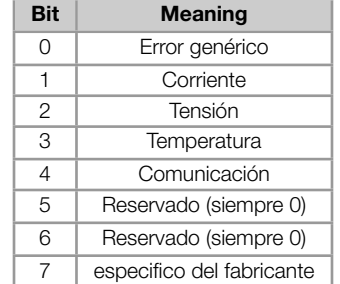

Caso el dispositivo presente algún error, el bit equivalente debe ser activado. El primer bit (error genérico) deberá ser activado en cualquier situación de error.

# <span id="page-26-4"></span>6.1.3 Objeto 1018h - Identity Object

Trae informaciones generales a respecto del dispositivo.

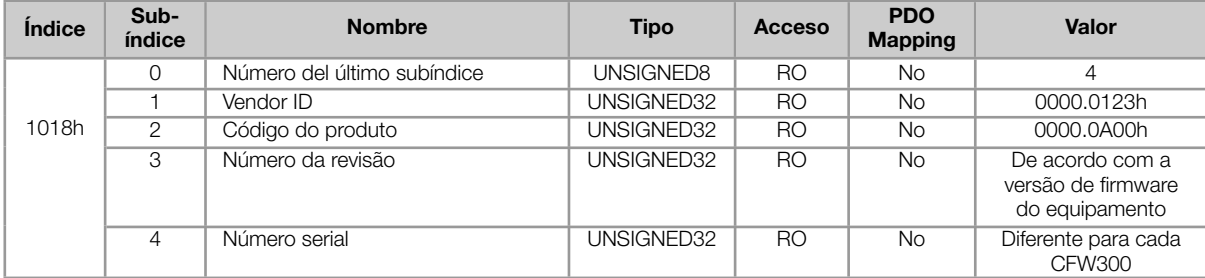

El Vendor ID es un número que identifica el fabricante junto a la CiA. El código del producto es definido por el fabricante de acuerdo con el tipo de producto. El número de la revisión representa la versión de firmware del equipamiento. El subíndice 4 es un número serial único para cada convertidor de frecuencia CFW300 en red CANopen.

# <span id="page-27-0"></span>6.2 SERVICE DATA OBJECTS - SDOS

Los SDOs son responsables por el acceso directo al diccionario de objetos de un determinado dispositivo en la red. Ellos son utilizados para la configuración y, por lo tanto, poseen baja prioridad, ya que no deben ser utilizados para comunicar datos necesarios para la operación del dispositivo.

Existen dos tipos de SDOs: cliente y servidor. Básicamente, la comunicación inicia con el cliente (usualmente el maestro de la red) haciendo una requisición de lectura (upload) o escrita (download) para un servidor, y este contesta al que fue solicitado.

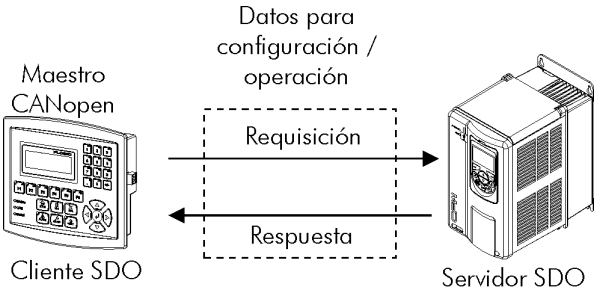

Figura 6.1: Comunicación entre cliente y servidor SDO

# <span id="page-27-1"></span>6.2.1 Objeto 1200h - Servidor SDO

El convertidor de frecuencia CFW300 posee un único SDO del tipo servidor, que posibilita el acceso a todo el su diccionario de objetos. A través de el, un cliente SDO puede configurar la comunicación, parámetros y modos de operación del convertidor. Todo el servidor SDO posee un objeto, del tipo SDO\_PARAMETER, para la su configuración, poseyendo la siguiente estructura:

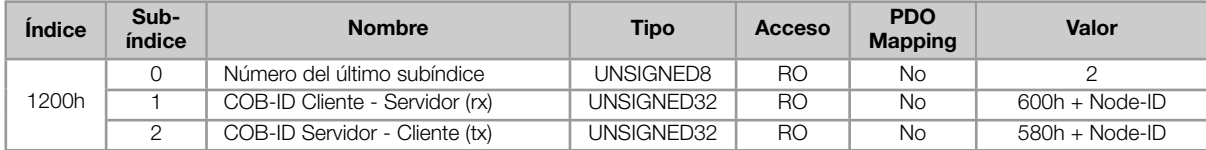

# <span id="page-27-2"></span>6.2.2 Funcionamiento de los SDOs

Un telegrama enviado por un SDO posee 8 bytes de tamaño, con la siguiente estructura:

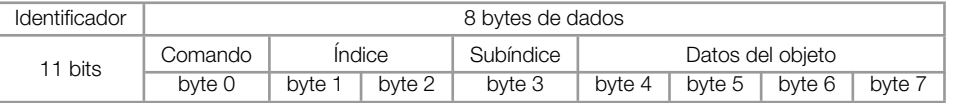

El identificador depende del sentido de la transmisión (rx o tx) y de la dirección (o Node-ID) del servidor destino. Por ejemplo, un cliente que hace una requisición para un servidor cuyo Node-ID es 1, debe enviar un mensaje con el identificador igual a 601h. El servidor irá recibir esto mensaje y contestar con un telegrama cuyo COB-ID es igual a 581h.

El código del comando depende del tipo de función utilizada. Para las transmisiones de un cliente para un servidor, pueden ser utilizados los siguientes comandos:

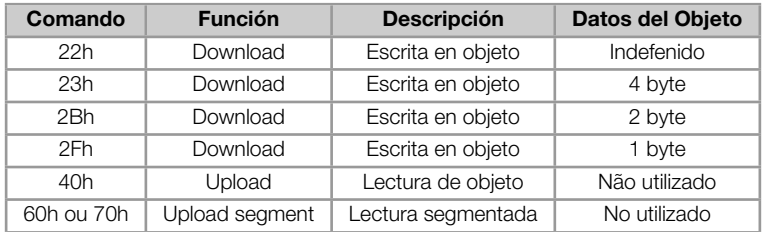

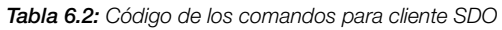

Al hacer la requisición, el cliente indicará a través de su COB-ID, cual es la dirección del esclavo para el cual esta requisición se destina. Solamente un esclavo (usando su respectivo servidor SDO) podrá contestar para el cliente el telegrama recibido. El telegrama de respuesta poseerá también la misma estructura del telegrama de requisición, sin embargo los comandos serán diferentes:

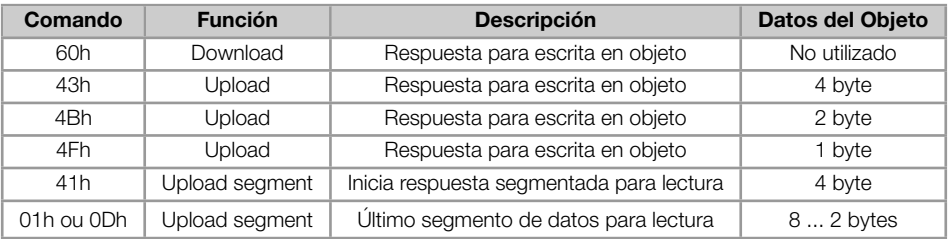

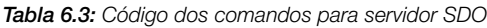

Para lecturas que involucran hasta cuatro bytes de datos, un único mensaje puede ser transmitido por el servidor; para lectura de una cuantidad mayor de bytes, es necesario que cliente y servidor intercambien múltiplos telegramas.

Un telegrama solamente es completo luego de la confirmación del servidor para la requisición hecha por el cliente. Caso algún error sea detectado durante el intercambio de telegramas (por ejemplo, no hay respuesta del servidor), el cliente podrá abortar el proceso con un mensaje de aviso con el código del comando igual a 80h.

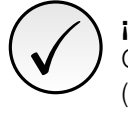

# ¡NOTA!

Cuando el SDO es utilizado para escrita en los objetos que representan los parámetros del CFW300 (objetos a partir del índice 2000h), este valor es guardado en la memoria no volátil del convertidor de frecuencia. De esta forma, después de apagado o hecho el reset del equipamiento, los valores configurados no son perdidos. Para los demás objetos, estos valores no son guardados automáticamente, de manera que es necesario rescribir los valores deseados.

Ejemplo: un cliente SDO solicita para un CFW300 en la dirección 1, la lectura del objeto identificado por el índice 2000h, subíndice 0 (cero), que representa un entero de 16 bits. El telegrama del maestro posee la siguiente forma:

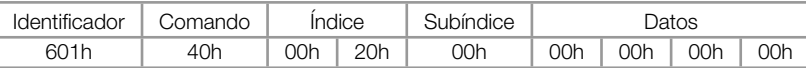

El CFW300 contesta a la requisición, indicando que el valor para el referido objeto es igual a 999  $^6$ :

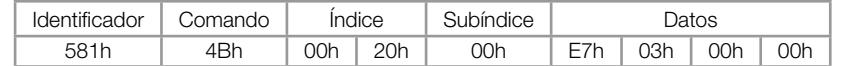

# 6.3 PROCESS DATA OBJECTS - PDOS

<span id="page-29-0"></span>Los PDOs son utilizados para enviar y recibir datos utilizados durante la operación del dispositivo, que muchas veces precisan ser transmitidos de forma rápida y eficiente. Por eso, ellos poseen una prioridad mayor del que los SDOs.

En los PDOs, solamente los datos son transmitidos en el telegrama (índices y subíndices son omitidos), y de esta forma es posible hacer una transmisión más eficiente, con mayor volumen de datos en un único telegrama. Sin embargo es necesario configurar previamente el que está siendo transmitido por el PDO, de forma que, mismo sin la indicación del índice y subíndice, sea posible saber el contenido del telegrama.

Existen dos tipos de PDOs, los PDOs de recepción y los PDOs de transmisión. Los PDOs de transmisión son responsables por enviar datos para la red, mientras que los PDOs de recepción se quedan responsables por recibir y tratar estos datos. De esta forma es posible que haya comunicación entre esclavos de la red CANopen, desde que sea configurado un esclavo para transmitir una información, y un o más esclavos para recibir esta información.

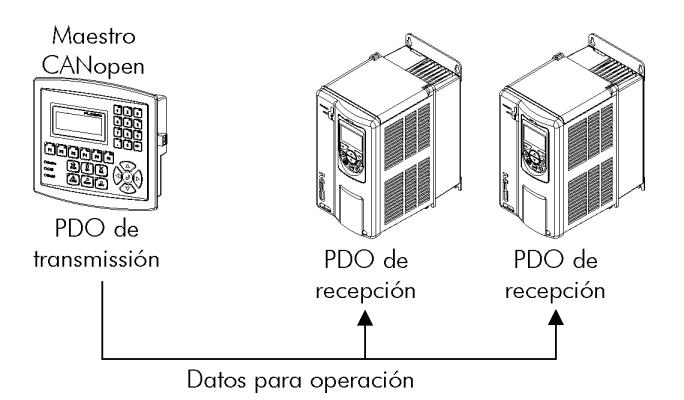

Figura 6.2: Comunicación entre cliente y servidor SDO

# $\bigvee$

# ¡NOTA!

PDOs solamente pueden ser transmitidos o recibidos cuando el dispositivo está en el estado operacional. La figura 6.4 presenta los estados disponibles para un nudo de la red CANopen.

# 6.3.1 Objetos Mapeables para los PDOs

<span id="page-29-1"></span>Para un objeto poder ser transmitido a través de un PDO, es necesario que elle sea mapeable para el contenido del PDO. En la descripción de los objetos de comunicación (1000h – 1FFFh), el campo "Mapeable" informa esta condición. Usualmente, solo informaciones necesarias para la operación del dispositivo son mapeables, como comandos para habilitación, status del dispositivo, referencias, etc. Informaciones para configuración del dispositivo no son accedidas a través de PDOs, e caso sea necesario accederlas vía red se debe utilizar los SDOs.

Para los objetos específicos del fabricante (2000h – 5FFFh), la tabla que sigue presenta algunos objetos mapeables para los PDOs. Parámetros con acceso solo para lectura (ro) pueden ser utilizados solo por PDOs de transmisión, mientras que los demás parámetros pueden ser utilizados solo por PDOs de recepción. El archivo EDS del equipo trae un listado de todos los objetos disponibles para el convertidor, informando si el objeto es mapeable o no.

<sup>&</sup>lt;sup>6</sup>No olvidar que cualquier dato del tipo entero, el orden de transferencia de los bytes va del menos significativo hasta el más significativo.

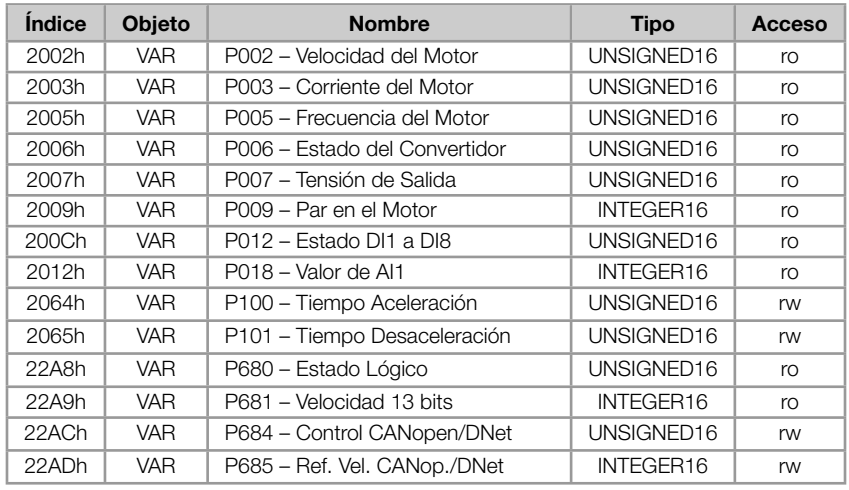

Tabla 6.4: Ejemplos de parámetros mapeables para PDOs

El archivo EDS del equipamiento trae la lista de todos los objetos disponibles, informando si el objeto es mapeable o no.

# <span id="page-30-0"></span>6.3.2 PDOs de Recepción

Los PDOs de recepción, o RPDOs, son responsables por recibir datos que otros dispositivos envían para la red CANopen. El convertidor de frecuencia CFW300 posee 2 PDOs de recepción, cada un pudendo recibir hasta 8 bytes de datos. Cada RPDO posee dos parámetros para su configuración, un PDO\_COMM\_PARAMETER y un PDO\_MAPPING, conforme presentado a seguir.

# PDO\_COMM\_PARAMETER

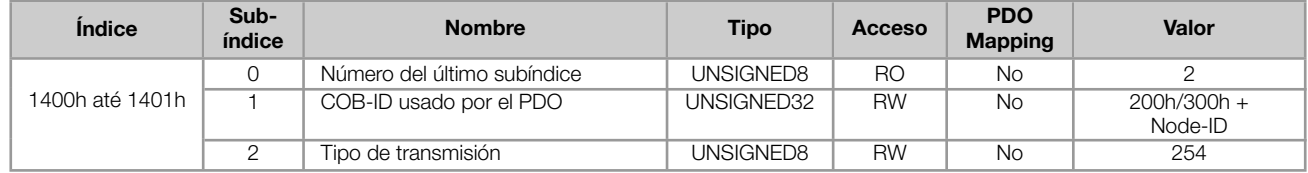

O subíndice 1 contiene el COB-ID del PDO de recepción. Siempre que un mensaje es enviado para la red, este objeto irá leer cual es el COB-ID de este mensaje, e caso elle sea igual a valor de este campo, el mensaje será recibida por el dispositivo. Este campo es formado por un UNSIGNED32 con la siguiente estructura:

#### Tabla 6.5: Descripción del COB-ID

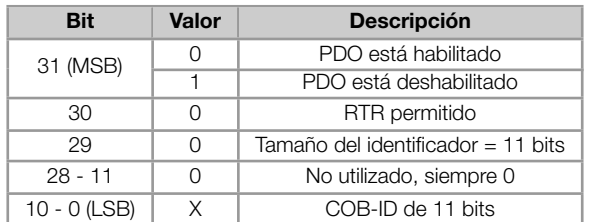

El bit 31 permite habilitar o deshabilitar el PDO. Los bits 30 y 29, que deben ser mantenidos en 0 (cero), indican respectivamente que el PDO acepta frames remotos (RTR frames) y que utiliza identificador de 11 bits. Como el convertidor de frecuencia CFW300 no utiliza identificadores de 29 bits, los bits de 28 hasta 11 deben ser mantenidos en 0 (cero), mientras que los bits de 10 hasta 0 (cero) son usados para configurar el COB-ID para el PDO.

El subíndice 2 indica el tipo de transmisión de este objeto, de acuerdo con la tabla que sigue.

#### Tabla 6.6: Descripción del tipo de transmisión

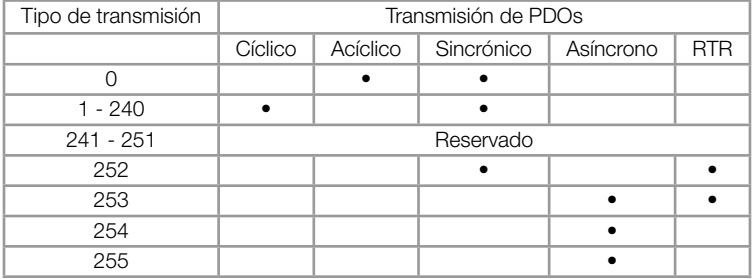

- Valores 0 240: cualquier RPDOs programado en este rango posee el mismo funcionamiento. Al detectar un ×, mensaje, elle irá recibir los datos, sin embargo no actualizará los valores recibidos hasta detectar el próximo telegrama SYNC.
- Valores 252 e 253: no permitido para PDOs de recepción.
- Valores 254 e 255: indica que no posee relación con el objeto de sincronización. Al recibir unos mensajes, sus valores serán actualizados inmediatamente.

# PDO\_MAPPING

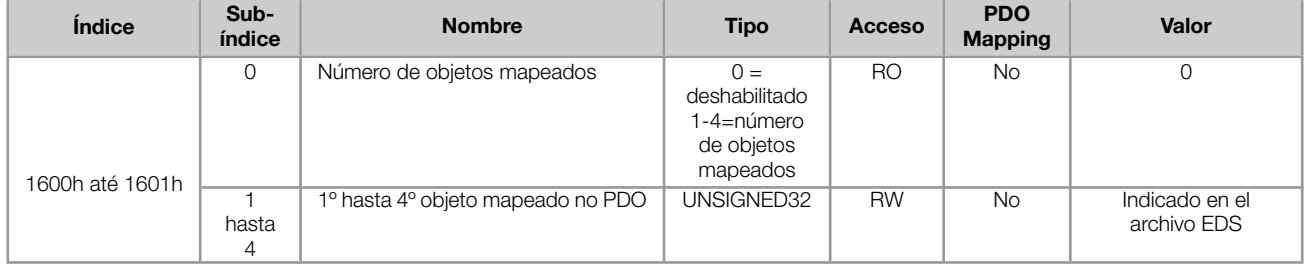

Este parámetro indica los objetos mapeados en los PDOs de recepción el convertidor de frecuencia CFW300. Para cada RPDO, es posible mapear hasta 4 objetos diferentes, desde que el tamaño total no ultrapase ocho bytes. El mapeado de un objeto es hecho indicando su índice, subíndice  $^7$  y tamaño (en bits) en un campo UNSIGNED32, con el siguiente formato:

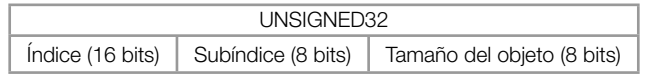

Por ejemplo, analizando el mapeado padrón del PDO de recepción, tenemos:

- Subíndice 0 = 2: el RPDO posee dos objetos mapeados.  $\mathbf{u}$
- Subíndice 1 = 22AC.0010h: el primero objeto mapeado posee índice igual a 22ACh, subíndice 0 (cero), y tamaño igual a 16 bits. Este objeto corresponde al parámetro P0684 del convertidor, que representa la palabra de control vía CANopen.
- **Subíndice 2 = 22AD.0010h:** el segundo objeto mapeado posee índice igual a 22ADh, subíndice 0 (cero), y tamaño igual a 16 bits. Este objeto corresponde al parámetro P0685 del convertidor, que representa la referencia de velocidad.

Es posible modificar este mapeado, modificando la cantidad o el número de los objetos mapeados. Recordar que en el máximo pueden ser mapeados hasta 4 objetos o 8 bytes.

<span id="page-31-0"></span><sup>7</sup>Si el objeto es del tipo VAR y no tiene sub-índice, el valor 0 (cero) debe ser indicado para el subíndice.

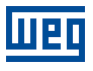

 $\bigvee$ 

# ¡NOTA!

- Para poder modificar los objetos mapeados en un PDO, primero es necesario escribir el valor 0 (cero) en el subíndice 0 (cero). De este modo, los valores de los subíndices 1 hasta pueden ser modificados. Después de hecho el mapeado deseado, se debe escribir nuevamente en el subíndice 0 (cero) el número de objetos que fueran mapeados, habilitando nuevamente el PDO.
- No olvidar que los PDOs solamente pueden ser recibidos caso el CFW300 se encuentre en el estado operacional.

# <span id="page-32-0"></span>6.3.3 PDOs de Transmissión

Los PDOs de transmisión, o TPDOs, como el nombre dice, son responsables por transmitir datos para la red CA-Nopen. El convertidor de frecuencia CFW300 posee 2 PDOs de transmisión, cada un pudendo transmitir hasta 8 bytes de datos. De modo semejante a los RPDOs, cada TPDO posee dos parámetros para su configuración, un PDO\_COMM\_PARAMETER y un PDO\_MAPPING, conforme presentado a seguir.

# PDO\_COMM\_PARAMETER

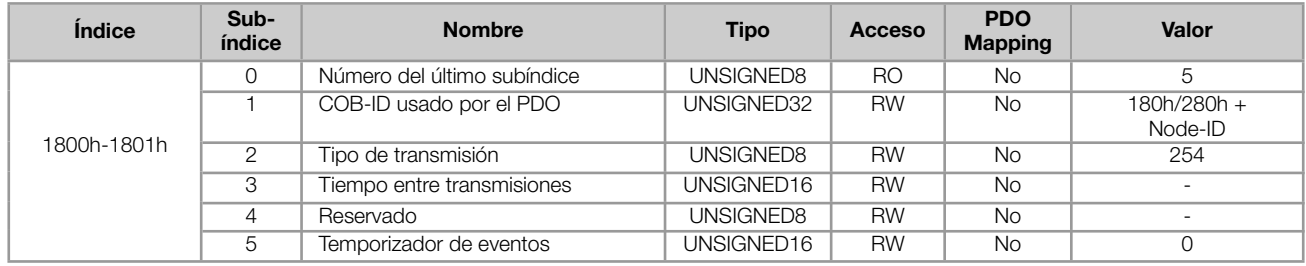

El subíndice 1 contiene el COB-ID del PDO de transmisión. Siempre que este PDO enviar un mensaje para la red, el identificador de este mensaje será este COB-ID. La estructura de este campo es descripta en la Tabla 6.5.

El subíndice 2 indica el tipo de transmisión de este objeto, que sigue descripto por la Tabla 6.6. Sin embargo, su funcionamiento es distinto para PDOs de transmisión:

- Valor 0:indica que la transmisión debe ocurrir inmediatamente luego de la recepción de un telegrama SYNC, más no periódicamente.
- Valores 1 240:el PDO debe ser transmitido a cada telegrama SYNC detectado (u ocurrencias múltiplas de SYNC, de acuerdo con el número elegido entre 1 e 240).
- Valor 252:indica que el contenido del mensaje debe ser actualizado (más no enviado), luego de la recepción de un telegrama SYNC. El envío del mensaje debe ser hecho luego de la recepción de un frame remoto (RTR frame).
- Valor 253:el PDO debe actualizar y enviar un mensaje así que recibir un frame remoto.
- Valor 254:el objeto debe ser transmitido de acuerdo con el timer programado en el subíndice 5.
- Valor 255:el objeto es transmitido automáticamente cuando el valor de algún de los objetos mapeados en este PDO fuera modificado. Funciona por modificación de estado (Change Of State). Este tipo también permite que el PDO sea transmitido de acuerdo con el timer programado en el subíndice 5.

En el subíndice 3 es posible programar un tiempo mínimo (en múltiplos de 100us) que debe transcurrir para que, después de transmitido un telegrama, un nuevo telegrama pueda ser enviado por este PDO. El valor 0 (cero) deshabilita esta función.

El subíndice 5 contiene un valor para habilitar un temporizador para el envío automático de un PDO. De este modo, siempre que un PDO es configurado para el tipo asíncrono, es posible programar el valor de este temporizador (en múltiplos de 1ms), para que el PDO sea transmitido periódicamente en el tiempo programado.

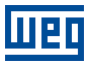

 $\bigvee$ 

# ¡NOTA!

- Se debe observar el tiempo programado en este temporizador, de acuerdo con la tasa de transmisión utilizada. Tiempos muy pequeños (próximos al tiempo de transmisión del telegrama) pueden monopolizar el bus, causando la retransmisión indefinida del PDO e impidiendo que otros objetos menos prioritarios posan transmitir sus datos.
- El tiempo mínimo permitido para esta función en el convertidor de frecuencia CFW300 es 2ms.
- Es importante observar el tiempo entre transmisiones programado en el subíndice 3 principalmente cuando el PDO es programado con el valor 255 en el subíndice 2 (Change Of State).
- No olvidar que los PDOs solamente pueden ser transmitidos caso el esclavo se encuentra en el estado operacional.

# PDO\_MAPPING

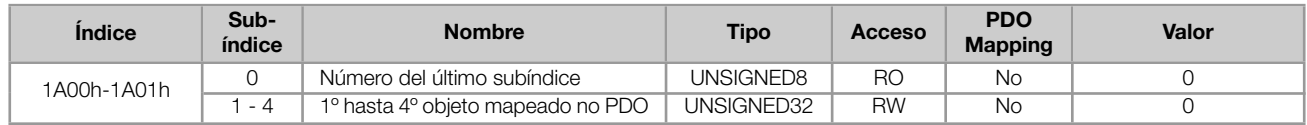

El PDO MAPPING para la transmisión funciona de modo semejante que para la recepción, sin embargo en este caso son definidos los datos que serán transmitidos por el PDO. Cada objeto mapeado debe ser colocado en el listado conforme presentado a seguir:

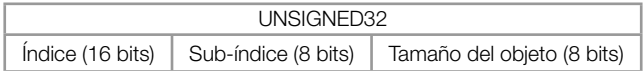

Por ejemplo, analizando el mapeado padrón del cuarto PDO de transmisión, tenemos:

- Subíndice 0 = 2: este PDO posee dos objetos mapeados.
- Subíndice 1 = 22A8.0010h:el primero objeto mapeado posee índice igual a 22A8h, subíndice 0 (cero), y tamaño igual a 16 bits. Este objeto corresponde al parámetro P0680 del convertidor, que representa el estado del convertidor.
- Subíndice 2 = 22A9.0010h: el segundo objeto mapeado posee índice igual a 22A9h, subíndice 0 (cero), y tamaño igual a 16 bits. Este objeto corresponde al parámetro P0681 del convertidor, que representa la velocidad del motor.

Es posible modificar este mapeado, alterando la cuantidad o el número de los parámetros mapeados. Recordar que en el máximo pueden ser mapeados 4 objetos o 8 bytes.

# $\bigvee$ ¡NOTA!

Para poder modificar los objetos mapeados en un PDO, primero es necesario escribir el valor 0 (cero) en el subíndice 0 (cero). De este modo, los valores de los subíndices 1 hasta 4 pueden ser modificados. Después de hecho el mapeado deseado, se debe escribir nuevamente en el subíndice 0 (cero) el número de objetos que fueran mapeados, habilitando nuevamente el PDO.

# <span id="page-33-0"></span>6.4 SYNCHRONIZATION OBJECT - SYNC

Este objeto es transmitido con el objetivo de permitir la sincronización de eventos entre los dispositivos de la red CA-Nopen. Elle es transmitido por un productor SYNC, y los dispositivos que detectan su transmisión son denominados consumidores SYNC.

El convertidor de frecuencia CFW300 posee la función de consumidor SYNC y, por lo tanto, puede programar sus PDOs para que sean sincrónicos. PDOs sincrónicos son aquellos relacionados con el objeto de sincronización, y por lo tanto pueden ser programados para que sean transmitidos o actualizados con base en este objeto.

Figura 6.3: SYNC

El mensaje SYNC transmitido por el productor no posee dato alguno en su campo de datos, pues su objetivo es suministrar una base de tiempo para los demás objetos. En el convertidor de frecuencia CFW300, existe un objeto para la configuración del COB-ID del consumidor SYNC.

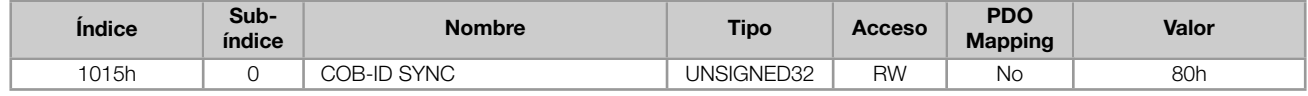

# ¡NOTA!

 $\bigvee$ 

Se debe observar el tiempo programado en el productor para el período de los telegramas SYNC, de acuerdo con la tasa de transmisión utilizada y el número de PDOs sincrónicos a ser transmitidos. Es necesario que se tenga tiempo suficiente para la transmisión de estos objetos, y también es recomendado que se tenga holgura para posibilitar el envío de mensajes asíncronas, como EMCY, PDOs asíncronos y SDOs.

# <span id="page-34-0"></span>6.5 NETWORK MANAGEMENT - NMT

El objeto de gestión de la red es responsable por un conjunto de servicios que controlan la comunicación del dispositivo en la red CANopen. Para el CFW300 están disponibles los servicios de control del nudo u de control de errores (utilizando Node Guarding o Heartbeat).

# <span id="page-34-1"></span>6.5.1 Control de los Estados del Escravo

Con relación a la comunicación, un dispositivo de la red CANopen puede ser descrito por la siguiente máquina de estados:

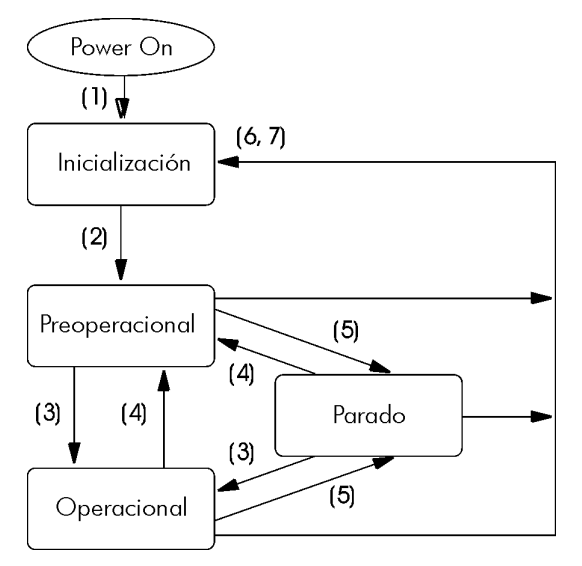

Figura 6.4: Diagrama de estados del nudo CANopen

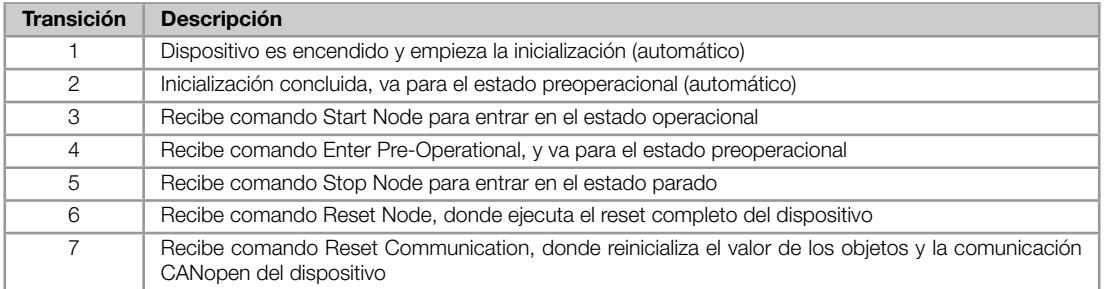

Tabla 6.7: Descripción de las transiciones

Durante la inicialización, es definido el Node-ID, creados los objetos y configurada la interface con la red CAN. No es posible se comunicar con el dispositivo en esta etapa, que es concluida automáticamente. En el final de esta etapa, el esclavo envía para la red un telegrama del objeto Boot-up, utilizado solo para indicar que la inicialización fue concluida y que el esclavo entro en el estado preoperacional. Este telegrama posee identificador 700h + Node-ID, y solo un byte de datos con valor igual a 0 (cero).

En el estado preoperacional, ya es posible se comunicar con el esclavo, sin embargo los PDOs todavía no están disponibles para operación. En el estado operacional, todos los objetos están disponibles, mientras que en el estado parado, solo el objeto NMT puede recibir o transmitir telegramas para la red. La tabla que sigue presenta los objetos disponibles para cada estado.

|             | Inicialización | Preoperacional | Operacional | Parado |
|-------------|----------------|----------------|-------------|--------|
| <b>PDO</b>  |                |                |             |        |
| <b>SDO</b>  |                |                |             |        |
| <b>SYNC</b> |                |                |             |        |
| <b>EMCY</b> |                |                |             |        |
| Boot-up     |                |                |             |        |
| <b>NMT</b>  |                |                |             |        |

Tabla 6.8: Objetos accesibles en cada estado

Esta máquina de estados es controlada por el maestro de la red, que envía para cada esclavo, comandos para que sea ejecutado la transición de estados deseado. Estos telegramas no poseen confirmación, lo que significa que el esclavo solo recibe el telegrama sin retornar respuesta para el maestro. Los telegramas recibidos poseen la siguiente estructura:

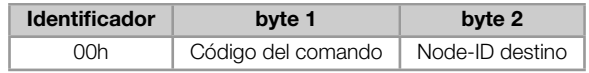

Tabla 6.9: Comandos para la transición de estados

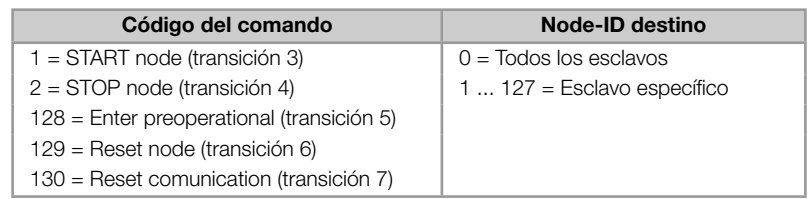

Las transiciones indicadas en el código del comando equivalen a las transiciones de estado ejecutadas por el nudo luego de recibir el comando. El comando Reset node hace con que El convertidor de frecuencia CFW300 ejecute un reset completo del dispositivo, mientras que el comando Reset communication hace con que el dispositivo reinicialice solo os objetos relativos a la comunicación CANopen.

# <span id="page-36-0"></span>6.5.2 Control de Errores - Node Guarding

Este servicio es utilizado para posibilitar el monitoreo de la comunicación con la red CANopen, tanto por el maestro cuanto por el esclavo. En este tipo de servicio, el maestro envía telegramas periódicos para el esclavo, que contesta el telegrama recibido. Caso ocurra algún error que interrumpa la comunicación, será posible identificar este error, pues tanto el maestro cuanto el esclavo serán notificados por el timeout en la ejecución de este servicio. Los eventos de error son llamados de Node Guarding para el maestro, y de Life Guarding para el esclavo.

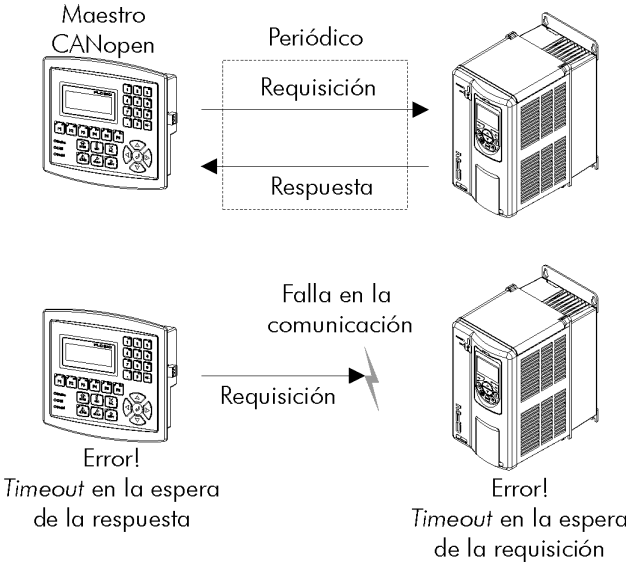

Figura 6.5: Servicio de control de errores – Node Guarding

Para el servicio de Node Guarging, existen dos objetos del diccionario para configuración de los tiempos para detección de errores de comunicación:

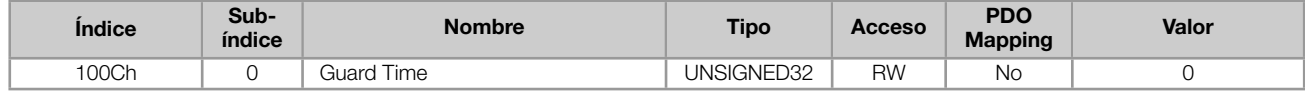

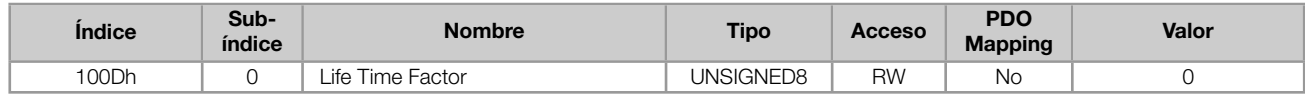

El objeto 100Ch permite programar el tiempo necesario (en milisegundos) para que una ocurrencia de falla sea detectada, caso El convertidor de frecuencia CFW300 no reciba ninguno telegrama del maestro. El objeto 100Dh indica cuantas fallas en secuencia son necesarias hasta que se considere que ocurrió realmente un error de comunicación. Por lo tanto, la multiplicación de estos dos valores suministrará el tiempo total necesario para detección de errores de comunicación utilizando este objeto. El valor 0 (cero) deshabilita esta función.

Una vez configurado, El convertidor de frecuencia CFW300 empieza a contar estos tiempos a partir del primero telegrama Node Guarding recibido del maestro de la red. El telegrama del maestro es del tipo remoto, no poseyendo bytes de datos. El identificador es igual a 700h + Node-ID del esclavo destino. Ya el telegrama de respuesta del esclavo posee 1 byte de datos con la siguiente estructura:

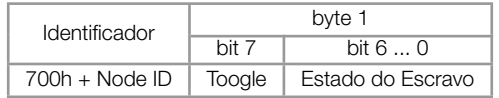

Este telegrama posee un único byte de datos. Este byte contiene, en los siete bits menos significativos, un valor para indicar el estado del esclavo (4 = Parado, 5 = Operacional y 127 = Preoperacional), y en el octavo bit, un valor que debe ser modificado a cada telegrama enviado por el esclavo (toggle bit).

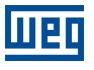

 $\bigvee$ 

# ¡NOTA!

Este objeto está activo mismo en el estado parado (mirar tabla 6.8).

- El valor 0 (cero) en un de los dos objetos deshabilita esta función.
- Después de detectado el error, caso el servicio sea habilitado más una vez, la indicación del error es retirada de la HMI.
- El valor mínimo acepto para convertidor de frecuencia CFW300 es de , más llevándose en cuenta la tasa de transmisión y el número de puntos en la red, los tiempos programados para esa función deben ser coherentes, de manera que haya tiempo suficiente para transmisión de los telegramas y también para que el resto de la comunicación posa ser procesada.
- Para cada esclavo, solamente un de los servicios Heartbeat o Node Guarding puede ser habilitado.

# <span id="page-37-0"></span>6.5.3 Control de Errores - Heartbeat

La detección de errores a través del mecanismo de heartbeat es hecha utilizando dos tipos de objetos: el productor heartbeat y el consumidor heartbeat. El productor es responsable por enviar telegramas periódicos para la red, simulando un batido del corazón, indicando que la comunicación está activa y sin errores. Un o más consumidores pueden monitorear estos telegramas periódicos y, caso estos telegramas dejen de ocurrir, significa que algún problema de comunicación ha ocurrido.

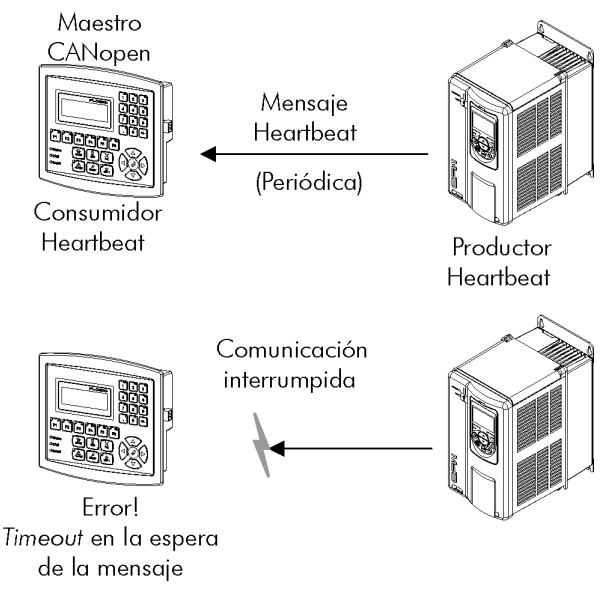

Figura 6.6: Servicio de control de errores - Heartbeat

Un mismo dispositivo de la red puede ser productor y consumidor de mensajes heartbeat. Por ejemplo, el maestro de la red puede consumir mensajes enviadas por un esclavo, permitiendo detectar problemas de comunicación con el esclavo, y al mismo tiempo el esclavo puede consumir mensajes heartbeat enviadas por el maestro, también posibilitando al esclavo detectar fallas en la comunicación con el maestro.

El convertidor de frecuencia CFW300 posee los servicios de productor y consumidor heartbeat. Como consumidor, es posible programar hasta 4 diferentes productores para que sean monitoreados por el convertidor:

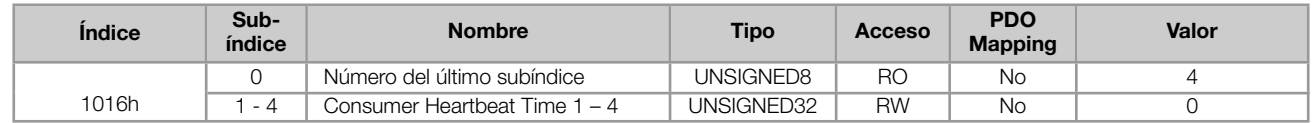

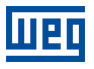

UNSIGNED32 Reservado (8 bits) Node-ID (8 bits) HeartBeat time (16 bits)

- Node-ID: permite programar el Node-ID del productor heartbeat el cual se desea monitorear.
- permite programar el tiempo, en múltiplos de 1 milisegundo, hasta la detección de error, caso ningún mensaje del productor sea recibida. El valor 0 (cero) en este campo deshabilita el consumidor.

Después de configurado, el consumidor heartbeat inicia el monitoreo luego del primero telegrama enviado por el productor. Caso sea detectado error por el hecho del consumidor dejar de recibir mensajes del productos heartbeat, el convertidor irá automáticamente para el estado preoperacional e indicará .

Como productor, el convertidor de frecuencia CFW300 posee un objeto para configuración de este servicio:

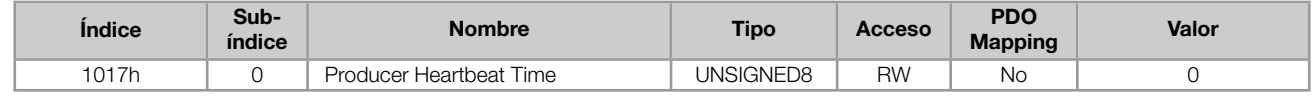

El objeto 1017h permite programar el tiempo en milisegundos en el cual el productor envíe un telegrama heartbeat para la red. Una vez programado, el convertidor inicia la transmisión de mensajes con el siguiente formato:

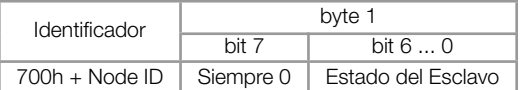

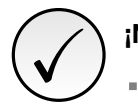

# ¡NOTA!

- Este objeto está activo mismo en el estado parado (mirar tabla 6.8).
- El valor 0 (cero) en un de los dos objetos deshabilita esta función.
- Después de detectado el error, caso el servicio sea habilitado más una vez, la indicación del error es retirada de la HMI.
- El valor mínimo acepto para convertidor de frecuencia CFW300 es de , más llevándose en cuenta la tasa de transmisión y el número de puntos en la red, los tiempos programados para esa función deben ser coherentes, de manera que haya tiempo suficiente para transmisión de los telegramas y también para que el resto de la comunicación posa ser procesada.
- Para cada esclavo, solamente un de los servicios Heartbeat o Node Guarding puede ser habilitado.

# <span id="page-38-0"></span>6.6 PROCEDIMIENTO DE INICIALIZACIÓN

Una vez conocido el funcionamiento de los objetos disponibles para el convertidor de frecuencia CFW300, es necesario ahora programar los diferentes objetos para operaren en conjunto en la red. De modo general, el procedimiento para la inicialización de los objetos en una red CANopen sigue es siguiente diagrama de flujo:

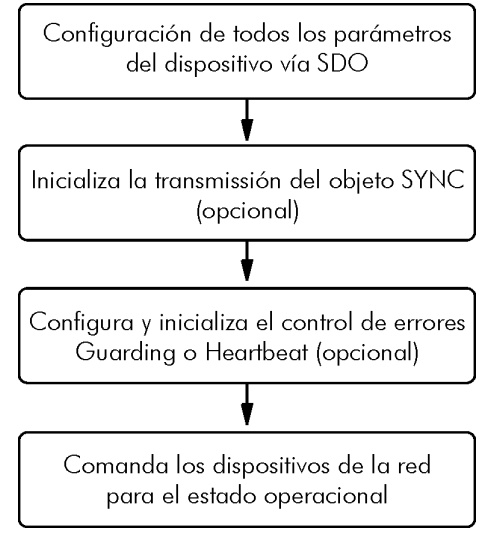

Figura 6.7: Initialization process flowchart

Es necesario observar que los objetos de comunicación del convertidor de frecuencia CFW300 (1000h hasta 1FFFh) no son almacenados en la memoria no volátil. De este modo, siempre que fuera hecho el reset o apagado el equipo, es necesario rehacer la parametrización de los objetos de comunicación.

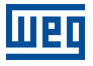

# <span id="page-40-0"></span>7 FALLOS Y ALARMAS

# A133/F233 - SIN ALIMENTACIÓN EN EL INTERFAZ CAN

### Descripción:

Indica que el interfaz CAN no posee alimentación entre los terminales 25 y 29 del conector.

#### Actuación

Para que sea posible enviar y recibir telegramas a través del interfaz CAN, es necesario suministrar alimentación externa para el circuito de interfaz.

Si la interfaz CAN estuviera alimentada y si fuera detectada la falta de alimentación en el interfaz CAN, será señalizada a través del HMI el mensaje de alarma A133 – o falla F33; dependiendo de la programación hecha en el parámetro P0662. Si la alimentación del circuito es restablecida, la comunicación CAN será reiniciada. Para la condición de alarma, la señalización desaparecerá automáticamente del HMI en el momento que la alimentación del circuito es reestablecida.

# Posibles Causas/Corrección:

- Medir si hay tensión entre los terminales 1 y 5 del conector del interfaz CAN.
- Verificar si los cables de alimentación no están cambiados o invertidos.
- Verificar problemas de contacto en el cable o en el conector de la interfaz CAN.

#### A134/F234 - BUS OFF

#### Descripción:

Detectado error de bus off en el interfaz CAN.

#### Actuación:

Caso el número de errores de recepción o transmisión detectados por el interfaz CAN sea muy alto , el controlador CAN puede ser llevado al estado de bus off, donde elle interrumpe la comunicación y deshabilita la interfaz CAN.

En este caso será señalizada a través del HMI el mensaje de alarma A134 – o falla F234, dependiendo de la programación hecha en el parámetro P0313. Para que la comunicación sea restablecida es necesario interrumpir y regresar nuevamente la alimentación para el producto o interrumpir y regresar nuevamente la alimentación del interfaz CAN; para que la comunicación sea reiniciada.

# Posibles Causas/Corrección:

- Verificar cortocircuito en los cables de transmisión del circuito CAN.
- Verificar si los cables no están cambiados o invertidos.
- Verificar si todos los dispositivos de la red utilizan la misma tasa de comunicación.
- Verificar si resistores de terminación con valores correctos fueran colocados solamente en los extremos del bus principal.
- Verificar si la instalación de la red CAN fue hecha de manera adecuada.

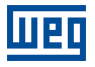

# <span id="page-41-0"></span>A137/F237 - TIMEOUT EN LA CONEXIÓN DEVICENET

#### Descripción:

Alarma que señaliza que una o más conexiones I/O DeviceNet caducaran.

#### Actuación:

Ocurre cuando, por algún motivo, luego que iniciada la comunicación cíclica del maestro con el producto, esta comunicación fuera interrumpida.

En este caso será señalizada a través del HMI el mensaje de alarma A137 – o falla F237 dependiendo de la programación hecha en el parámetro P0313. Para la condición de alarma, caso la conexión con el maestro sea restablecida, la señalización de alarma desaparecerá automáticamente del HMI.

## Posibles Causas/Corrección:

- Verificar el estado del maestro de la red.
- Verificar instalación de la red, cable roto o falla/mal contacto en las conexiones con la red.

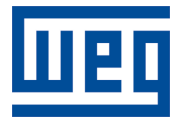

WEG Drives & Controls - Automação LTDA. Jaraguá do Sul - SC - Brasil Teléfono 55 (47) 3276-4000 - Fax 55 (47) 3276-4020 São Paulo - SP - Brasil Teléfono 55 (11) 5053-2300 - Fax 55 (11) 5052-4212 automacao@weg.net www.weg.net